# CS70: Countability and Uncountability

Alex Psomas

June 30, 2016

# Warning!

Warning:

# Warning!

Warning: I'm really loud!

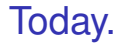

One idea, from around 130 years ago.

One idea, from around 130 years ago.

At the heart of set theory.

One idea, from around 130 years ago.

At the heart of set theory.

Started a crisis in mathematics in the middle of the previous century!

One idea, from around 130 years ago.

At the heart of set theory.

Started a crisis in mathematics in the middle of the previous century!!!!!

One idea, from around 130 years ago.

At the heart of set theory.

Started a crisis in mathematics in the middle of the previous century!!!!!

One idea, from around 130 years ago.

At the heart of set theory.

Started a crisis in mathematics in the middle of the previous century!!!!!

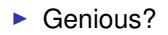

One idea, from around 130 years ago.

At the heart of set theory.

Started a crisis in mathematics in the middle of the previous century!!!!!

- ▶ Genious?
- ▶ Renegade?

One idea, from around 130 years ago.

At the heart of set theory.

Started a crisis in mathematics in the middle of the previous century!!!!!

- ▶ Genious?
- ▶ Renegade?
- ► Corrupter of youth?

One idea, from around 130 years ago.

At the heart of set theory.

Started a crisis in mathematics in the middle of the previous century!!!!!

- ▶ Genious?
- ▶ Renegade?
- ► Corrupter of youth?
- $\blacktriangleright$  The King in the North?

One idea, from around 130 years ago.

At the heart of set theory.

Started a crisis in mathematics in the middle of the previous century!!!!!

- ▶ Genious?
- ► Renegade?
- ► Corrupter of youth?
- $\blacktriangleright$  The King in the North?

The idea: **More than one infinities!!!!!!**

The idea: **More than one infinities!!!!!!**

The man:

#### The idea: **More than one infinities!!!!!!** The man:

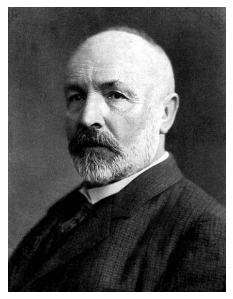

Georg Cantor

How many elements in  ${1,2,4}$ ?

How many elements in  $\{1,2,4\}$ ? 3

How many elements in  ${1,2,4}$ ? 3

How many elements in {1,2,4,10,13,18}?

How many elements in  ${1,2,4}$ ? 3

How many elements in {1,2,4,10,13,18}? 6

How many elements in  $\{1,2,4\}$ ? 3 How many elements in {1,2,4,10,13,18}? 6 How many primes?

How many elements in  ${1,2,4}$ ? 3 How many elements in {1,2,4,10,13,18}? 6 How many primes? Infinite!

How many elements in  $\{1,2,4\}$ ? 3 How many elements in {1,2,4,10,13,18}? 6 How many primes? Infinite! How many elements in N?

How many elements in  $\{1,2,4\}$ ? 3 How many elements in {1,2,4,10,13,18}? 6 How many primes? Infinite! How many elements in  $\mathbb{N}$ ? Infinite!

How many elements in  $\{1,2,4\}$ ? 3 How many elements in {1,2,4,10,13,18}? 6 How many primes? Infinite! How many elements in N? Infinite! How many elements in  $\mathbb{N}\setminus\{0\}$ ?

How many elements in  $\{1,2,4\}$ ? 3 How many elements in {1,2,4,10,13,18}? 6 How many primes? Infinite! How many elements in N? Infinite! How many elements in  $\mathbb{N}\setminus\{0\}$ ? Infinite!

How many elements in  $\{1,2,4\}$ ? 3 How many elements in {1,2,4,10,13,18}? 6 How many primes? Infinite! How many elements in N? Infinite! How many elements in  $\mathbb{N}\setminus\{0\}$ ? Infinite! How many elements in  $\mathbb{Z}$ ?

How many elements in  $\{1,2,4\}$ ? 3 How many elements in {1,2,4,10,13,18}? 6 How many primes? Infinite! How many elements in N? Infinite! How many elements in  $\mathbb{N}\setminus\{0\}$ ? Infinite! How many elements in  $\mathbb{Z}$ ? Infinite!

How many elements in  $\{1,2,4\}$ ? 3 How many elements in {1,2,4,10,13,18}? 6 How many primes? Infinite! How many elements in N? Infinite! How many elements in  $N \setminus \{0\}$ ? Infinite! How many elements in  $Z$ ? Infinite! How many elements in  $\mathbb{R}$ ?

How many elements in  $\{1,2,4\}$ ? 3 How many elements in {1,2,4,10,13,18}? 6 How many primes? Infinite! How many elements in N? Infinite! How many elements in  $N \setminus \{0\}$ ? Infinite! How many elements in  $\mathbb{Z}$ ? Infinite! How many elements in  $\mathbb{R}$ ? Infinite!

How many elements in  $\{1,2,4\}$ ? 3 How many elements in {1,2,4,10,13,18}? 6 How many primes? Infinite! How many elements in N? Infinite! How many elements in  $N \setminus \{0\}$ ? Infinite! How many elements in  $\mathbb{Z}$ ? Infinite! How many elements in  $\mathbb{R}$ ? Infinite! What is this infinity though?

How many elements in  $\{1,2,4\}$ ? 3 How many elements in {1,2,4,10,13,18}? 6 How many primes? Infinite! How many elements in N? Infinite! How many elements in  $N \setminus \{0\}$ ? Infinite! How many elements in  $\mathbb{Z}$ ? Infinite! How many elements in  $\mathbb{R}$ ? Infinite! What is this infinity though? The symbol you write after taking a limit....

How many elements in  $\{1,2,4\}$ ? 3 How many elements in {1,2,4,10,13,18}? 6 How many primes? Infinite! How many elements in N? Infinite! How many elements in  $N \setminus \{0\}$ ? Infinite! How many elements in  $\mathbb{Z}$ ? Infinite! How many elements in  $\mathbb{R}$ ? Infinite! What is this infinity though? The symbol you write after taking a limit.... Don't think about it....
## Life before Cantor

How many elements in  $\{1,2,4\}$ ? 3

How many elements in {1,2,4,10,13,18}? 6

How many primes? Infinite!

How many elements in N? Infinite!

How many elements in  $N \setminus \{0\}$ ? Infinite!

How many elements in  $\mathbb{Z}$ ? Infinite!

How many elements in  $\mathbb{R}$ ? Infinite!

What is this infinity though?

The symbol you write after taking a limit....

Don't think about it....

Even Gauss: "I protest against the use of infinite magnitude as something completed, which is never permissible in mathematics. Infinity is merely a way of speaking, the true meaning being a limit which certain ratios approach indefinitely close, while others are permitted to increase without restriction. "

Is  $\mathbb{N}\setminus\{0\}$  smaller than  $\mathbb{N}$ ?

Is  $\mathbb{N}\setminus\{0\}$  smaller than  $\mathbb{N}$ ? Is  $N$  smaller than  $Z$ ?

Is  $\mathbb{N}\setminus\{0\}$  smaller than  $\mathbb{N}$ ? Is N smaller than  $\mathbb{Z}$ ? What about  $\mathbb{Z}^2$ ?

Is  $\mathbb{N}\setminus\{0\}$  smaller than  $\mathbb{N}$ ? Is N smaller than  $\mathbb{Z}$ ? What about  $\mathbb{Z}^2$ ? Is  $N$  smaller than  $\mathbb{R}$ ?

A hotel with infinite rooms.

#### A hotel with infinite rooms. Rooms are numbered from 1 to infinity.

A hotel with infinite rooms. Rooms are numbered from 1 to infinity. Every room is occupied.

A hotel with infinite rooms. Rooms are numbered from 1 to infinity. Every room is occupied. Room *i* has guest *Gi*.

A hotel with infinite rooms. Rooms are numbered from 1 to infinity. Every room is occupied. Room *i* has guest *Gi*.

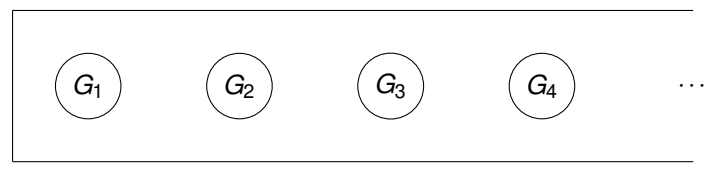

A hotel with infinite rooms. Rooms are numbered from 1 to infinity. Every room is occupied. Room *i* has guest *Gi*.

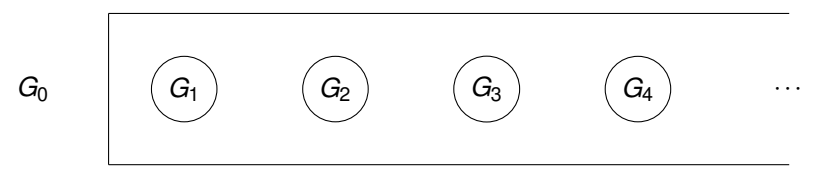

 $G<sub>0</sub>$  shows up. What do we do?

A hotel with infinite rooms. Rooms are numbered from 1 to infinity. Every room is occupied. Room *i* has guest *Gi*.

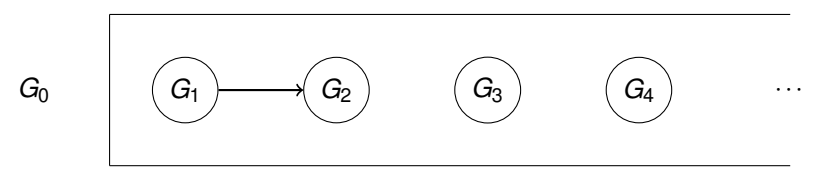

 $G<sub>0</sub>$  shows up. What do we do?

Move *G*<sup>1</sup> to room number 2.

A hotel with infinite rooms. Rooms are numbered from 1 to infinity. Every room is occupied. Room *i* has guest *Gi*.

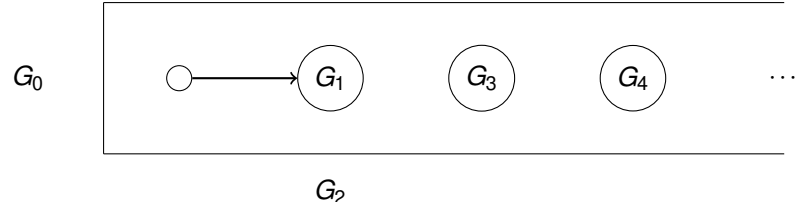

A hotel with infinite rooms. Rooms are numbered from 1 to infinity. Every room is occupied. Room *i* has guest *Gi*.

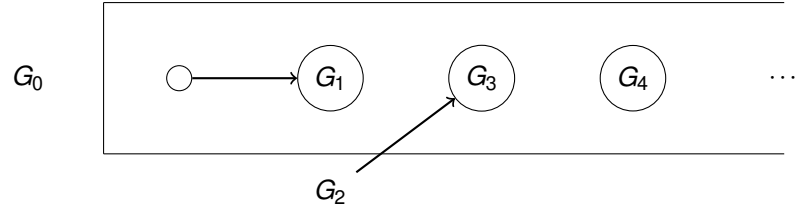

Move *G*<sub>2</sub> to room number 3.

A hotel with infinite rooms. Rooms are numbered from 1 to infinity. Every room is occupied. Room *i* has guest *Gi*.

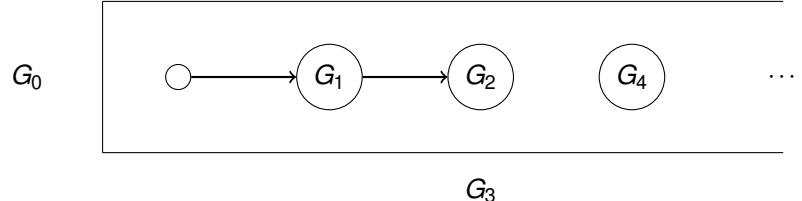

A hotel with infinite rooms. Rooms are numbered from 1 to infinity. Every room is occupied. Room *i* has guest *Gi*.

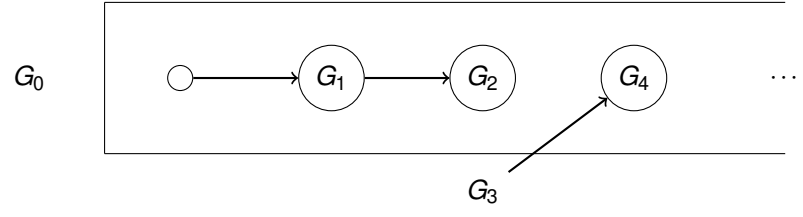

Move  $G_3$  to room number 4.

A hotel with infinite rooms. Rooms are numbered from 1 to infinity. Every room is occupied. Room *i* has guest *Gi*.

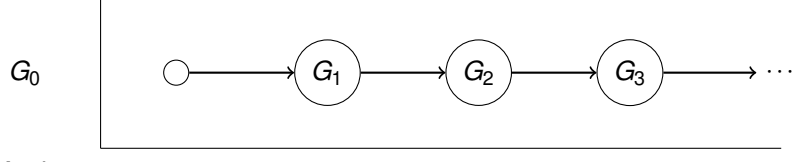

And so on.

A hotel with infinite rooms. Rooms are numbered from 1 to infinity. Every room is occupied. Room *i* has guest *Gi*.

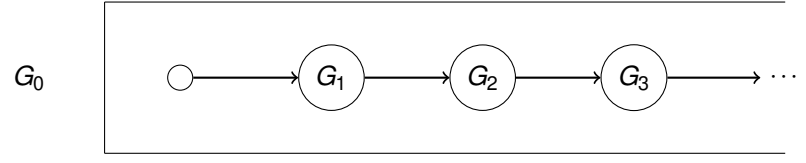

And so on.

Now  $G_0$  can go to room number 1!!

A hotel with infinite rooms. Rooms are numbered from 1 to infinity. Every room is occupied. Room *i* has guest *Gi*.

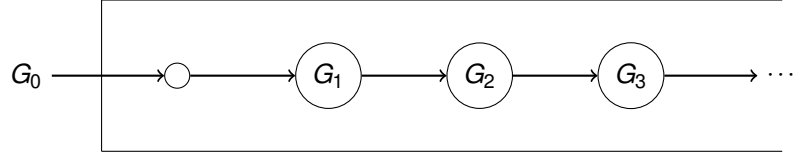

And so on.

Now  $G_0$  can go to room number 1!!

A hotel with infinite rooms. Rooms are numbered from 1 to infinity. Every room is occupied. Room *i* has guest *Gi*.

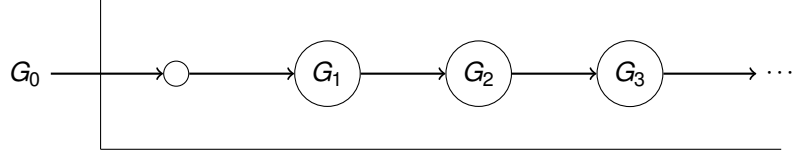

And so on.

Now  $G_0$  can go to room number 1!!

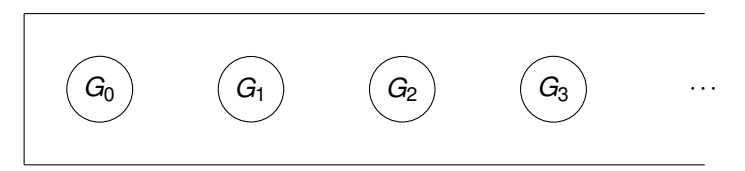

Number of rooms:

Number of rooms:  $\mathbb{N}\setminus\{0\}$ 

Number of rooms:  $\mathbb{N}\setminus\{0\}$ Number of guests:

Number of rooms:  $\mathbb{N}\setminus\{0\}$ Number of guests: N

Number of rooms:  $\mathbb{N}\setminus\{0\}$ Number of guests: N

 $\mathbb{N}\setminus\{0\}$  is **not** smaller than  $\mathbb{N}$ .

- Number of rooms:  $\mathbb{N}\setminus\{0\}$ Number of guests: N
- $\mathbb{N}\setminus\{0\}$  is **not** smaller than  $\mathbb{N}$ .
- $\mathbb{N}\setminus\{0\}$  is not bigger than  $\mathbb{N}$ .

- Number of rooms:  $\mathbb{N}\setminus\{0\}$ Number of guests: N
- $\mathbb{N}\setminus\{0\}$  is **not** smaller than  $\mathbb{N}$ .
- $\mathbb{N}\setminus\{0\}$  is not bigger than  $\mathbb{N}$ . Why?

- Number of rooms:  $\mathbb{N}\setminus\{0\}$ Number of guests: N
- $\mathbb{N}\setminus\{0\}$  is **not** smaller than  $\mathbb{N}$ .
- $\mathbb{N}\setminus\{0\}$  is not bigger than  $\mathbb{N}$ . Why? Because it's a subset.

- Number of rooms:  $\mathbb{N}\setminus\{0\}$ Number of guests: N
- $\mathbb{N}\setminus\{0\}$  is **not** smaller than  $\mathbb{N}$ .
- $\mathbb{N}\setminus\{0\}$  is not bigger than  $\mathbb{N}$ . Why? Because it's a subset.

Therefore,  $N \setminus \{0\}$  must have the same number of elements as N.

- Number of rooms:  $\mathbb{N}\setminus\{0\}$ Number of guests: N
- $\mathbb{N}\setminus\{0\}$  is **not** smaller than  $\mathbb{N}$ .

 $\mathbb{N}\setminus\{0\}$  is not bigger than  $\mathbb{N}$ . Why? Because it's a subset.

Therefore,  $N \setminus \{0\}$  must have the same number of elements as N. Is this a proof?

- Number of rooms:  $\mathbb{N}\setminus\{0\}$ Number of guests: N
- $\mathbb{N}\setminus\{0\}$  is **not** smaller than  $\mathbb{N}$ .
- $\mathbb{N}\setminus\{0\}$  is not bigger than  $\mathbb{N}$ . Why? Because it's a subset.
- Therefore,  $N \setminus \{0\}$  must have the same number of elements as N.
- Is this a proof? How would we show this formally???

## Countable.

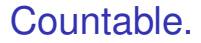

Definition: *S* is **countable** if there is a bijection between *S* and some subset of N.
Definition: *S* is **countable** if there is a bijection between *S* and some subset of N.

If the subset of N is finite, *S* has finite **cardinality**.

Definition: *S* is **countable** if there is a bijection between *S* and some subset of N.

If the subset of N is finite, *S* has finite **cardinality**.

If the subset of N is infinite, *S* is **countably infinite**.

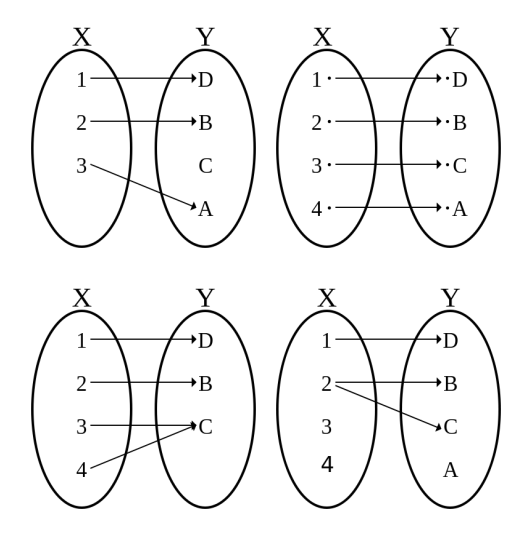

One to one.

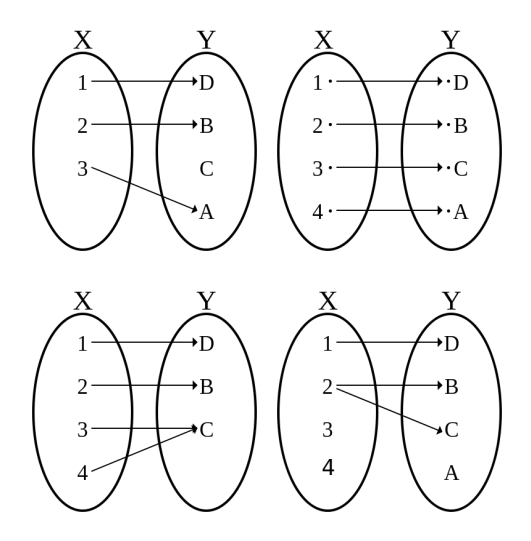

One to one. Bijection: one to one and onto.

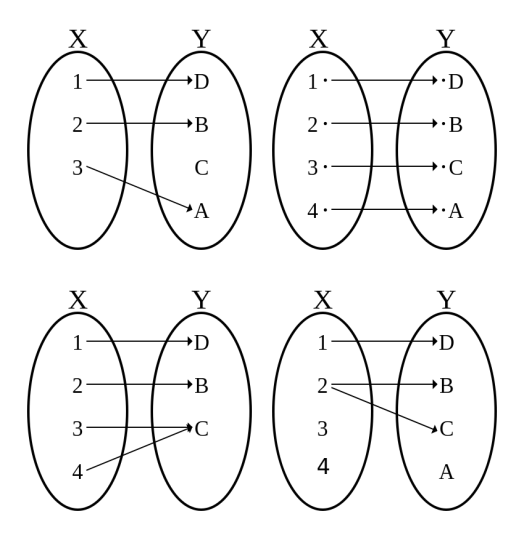

One to one. Bijection: one to one and onto.

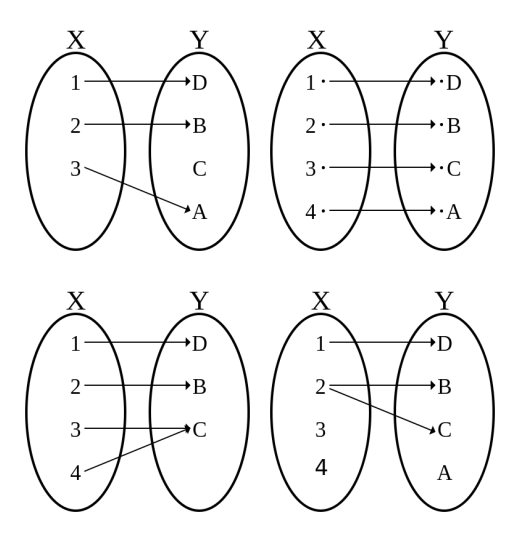

Onto.

One to one. Bijection: one to one and onto.

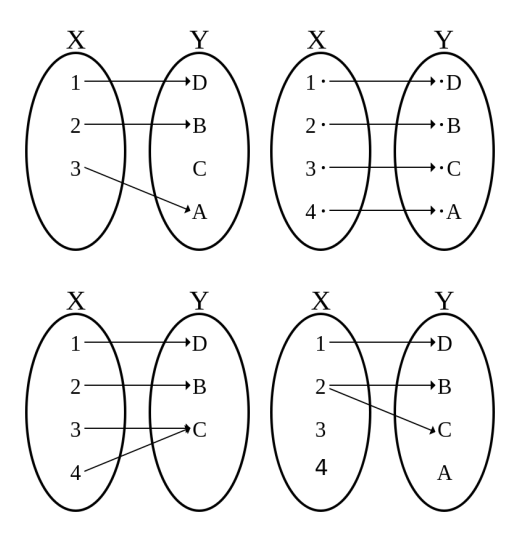

Onto. Not a function.

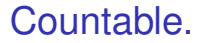

**Enumerable means countable.** 

- **Enumerable means countable.**
- ▶ Subsets of countable sets are countable.

- **Enumerable means countable.**
- ▶ Subsets of countable sets are countable. For example the set  $\{14,54,5332,10^{12}+4\}$  is countable.

- **Enumerable means countable.**
- ▶ Subsets of countable sets are countable. For example the set  $\{14,54,5332,10^{12}+4\}$  is countable. (It has 4 elements)

- **Enumerable means countable.**
- ▶ Subsets of countable sets are countable. For example the set  $\{14,54,5332,10^{12}+4\}$  is countable. (It has 4 elements) Even numbers are countable.

- **Enumerable means countable.**
- ▶ Subsets of countable sets are countable. For example the set  $\{14,54,5332,10^{12}+4\}$  is countable. (It has 4 elements) Even numbers are countable. Prime numbers are countable.

- $\blacktriangleright$  Enumerable means countable.
- ▶ Subsets of countable sets are countable. For example the set  $\{14,54,5332,10^{12}+4\}$  is countable. (It has 4 elements) Even numbers are countable. Prime numbers are countable. Multiples of 3 are countable.

- $\blacktriangleright$  Enumerable means countable.
- ▶ Subsets of countable sets are countable. For example the set  $\{14,54,5332,10^{12}+4\}$  is countable. (It has 4 elements) Even numbers are countable. Prime numbers are countable. Multiples of 3 are countable.
- $\blacktriangleright$  All countably infinite sets have the same cardinality as each other.

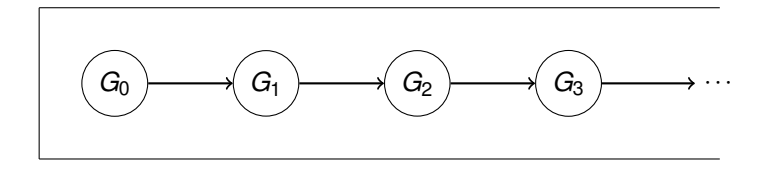

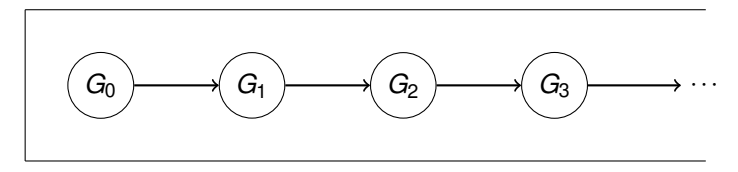

Where's the function?

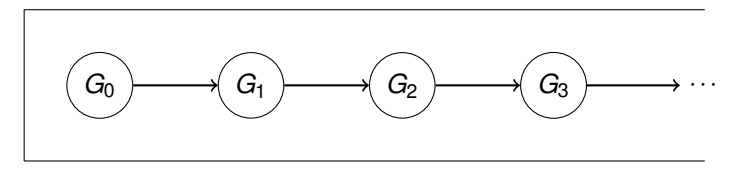

Where's the function?

We want a bijection from:

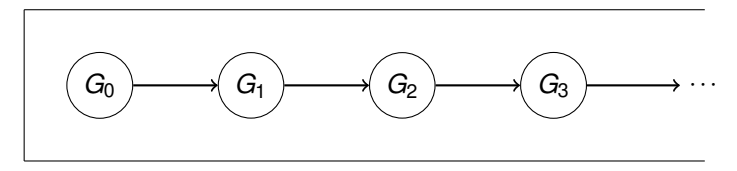

Where's the function?

We want a bijection from:  $\mathbb{N}\setminus\{0\}$ 

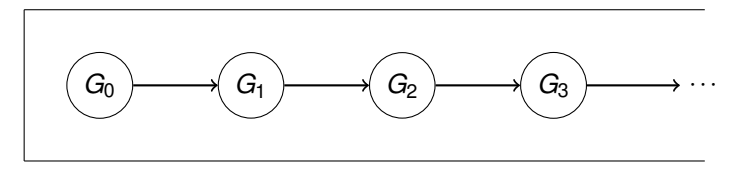

Where's the function?

We want a bijection from:  $\mathbb{N}\setminus\{0\}$  to

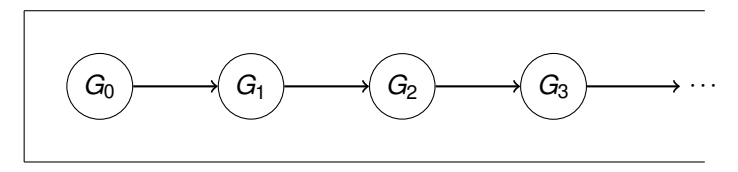

Where's the function?

We want a bijection from:  $\mathbb{N}\setminus\{0\}$  to  $\mathbb{N}$ .

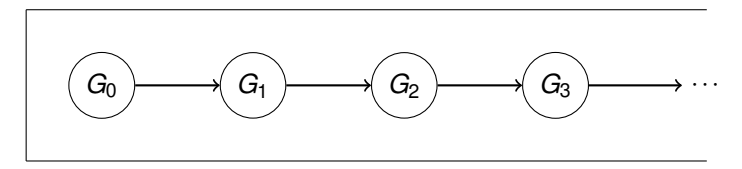

Where's the function?

We want a bijection from:  $\mathbb{N}\setminus\{0\}$  to  $\mathbb{N}$ .

 $f(x) = x - 1.$ 

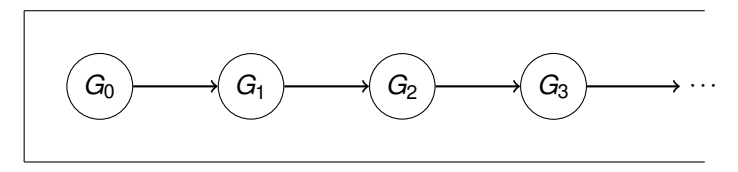

Where's the function?

We want a bijection from:  $\mathbb{N}\setminus\{0\}$  to  $\mathbb{N}$ .

*f*(*x*) = *x* − 1. Maps every number from  $\mathbb{N}\setminus\{0\}$  to a number in  $\mathbb{N}$ , and

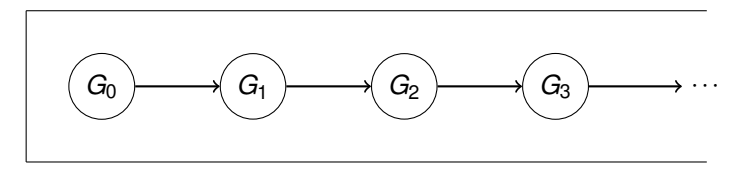

Where's the function?

We want a bijection from:  $\mathbb{N}\setminus\{0\}$  to  $\mathbb{N}$ .

*f*(*x*) = *x* − 1. Maps every number from  $\mathbb{N}\setminus\{0\}$  to a number in  $\mathbb{N}$ , and every number in  $x \in \mathbb{N}$  has exactly one number  $y \in \mathbb{N} \setminus \{0\}$  such that  $f(y) = x$ .

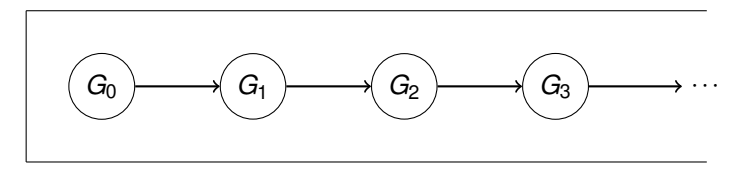

Where's the function?

We want a bijection from:  $\mathbb{N}\setminus\{0\}$  to  $\mathbb{N}$ .

 $f(x) = x - 1$ . Maps every number from  $\mathbb{N} \setminus \{0\}$  to a number in  $\mathbb{N}$ , and every number in  $x \in \mathbb{N}$  has exactly one number  $y \in \mathbb{N} \setminus \{0\}$  such that  $f(y) = x$ .

What if we had a bijection from  $\mathbb N$  to  $\mathbb N\setminus\{0\}$ ?

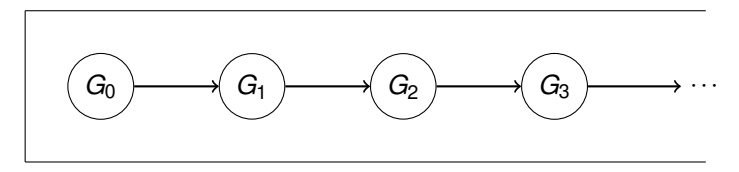

Where's the function?

We want a bijection from:  $\mathbb{N}\setminus\{0\}$  to  $\mathbb{N}$ .

 $f(x) = x - 1$ . Maps every number from  $\mathbb{N} \setminus \{0\}$  to a number in  $\mathbb{N}$ , and every number in  $x \in \mathbb{N}$  has exactly one number  $y \in \mathbb{N} \setminus \{0\}$  such that  $f(y) = x$ .

What if we had a bijection from  $\mathbb N$  to  $\mathbb N\setminus\{0\}$ ?

Same thing! Bijection means that the sets have the same size.

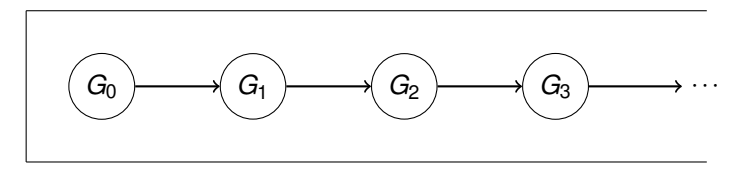

Where's the function?

We want a bijection from:  $\mathbb{N}\setminus\{0\}$  to  $\mathbb{N}$ .

 $f(x) = x - 1$ . Maps every number from  $\mathbb{N} \setminus \{0\}$  to a number in  $\mathbb{N}$ , and every number in  $x \in \mathbb{N}$  has exactly one number  $y \in \mathbb{N} \setminus \{0\}$  such that  $f(y) = x$ .

What if we had a bijection from  $\mathbb N$  to  $\mathbb N\setminus\{0\}$ ?

Same thing! Bijection means that the sets have the same size. Invert it and you'll get a bijection from  $\mathbb{N}\setminus\{0\}$  to  $\mathbb{N}$ .

Countably infinite (same cardinality as naturals)

► *E* even numbers.

Countably infinite (same cardinality as naturals)

► *E* even numbers. Where are the odds?

Countably infinite (same cardinality as naturals)

► *E* even numbers. Where are the odds? Half as big?

Countably infinite (same cardinality as naturals)

► *E* even numbers. Where are the odds? Half as big? Enumerate:

Countably infinite (same cardinality as naturals)

► *E* even numbers. Where are the odds? Half as big? Enumerate: 0,

Countably infinite (same cardinality as naturals)

► *E* even numbers. Where are the odds? Half as big? Enumerate: 0, 2,

Countably infinite (same cardinality as naturals)

► *E* even numbers. Where are the odds? Half as big? Enumerate: 0, 2, 4, ...

Countably infinite (same cardinality as naturals)

► *E* even numbers. Where are the odds? Half as big? Enumerate: 0, 2, 4, ... 0 maps to 0,

Countably infinite (same cardinality as naturals)

► *E* even numbers. Where are the odds? Half as big? Enumerate: 0, 2, 4, ... 0 maps to 0, 2 maps to 1 ,
Countably infinite (same cardinality as naturals)

► *E* even numbers. Where are the odds? Half as big? Enumerate: 0, 2, 4, ... 0 maps to 0, 2 maps to 1 , 4 maps to 2, ...

Countably infinite (same cardinality as naturals)

� *E* even numbers. Where are the odds? Half as big? Enumerate: 0, 2, 4, ... 0 maps to 0, 2 maps to 1 , 4 maps to 2, ... Enumeration naturally corresponds to function.

Countably infinite (same cardinality as naturals)

� *E* even numbers. Where are the odds? Half as big? Enumerate: 0, 2, 4, ... 0 maps to 0, 2 maps to 1 , 4 maps to 2, ... Enumeration naturally corresponds to function. No two evens map to the same natural.

Countably infinite (same cardinality as naturals)

� *E* even numbers. Where are the odds? Half as big? Enumerate: 0, 2, 4, ... 0 maps to 0, 2 maps to 1 , 4 maps to 2, ... Enumeration naturally corresponds to function. No two evens map to the same natural. For every natural, there is a corresponding even.

Countably infinite (same cardinality as naturals)

� *E* even numbers. Where are the odds? Half as big? Enumerate: 0, 2, 4, ... 0 maps to 0, 2 maps to 1 , 4 maps to 2, ... Enumeration naturally corresponds to function. No two evens map to the same natural. For every natural, there is a corresponding even. Bijection:  $f(e) = e/2$ .

Countably infinite (same cardinality as naturals)

� *E* even numbers. Where are the odds? Half as big? Enumerate: 0, 2, 4, ... 0 maps to 0, 2 maps to 1 , 4 maps to 2, ... Enumeration naturally corresponds to function. No two evens map to the same natural. For every natural, there is a corresponding even. Bijection:  $f(e) = e/2$ .

► *Z*- all integers.

Countably infinite (same cardinality as naturals)

� *E* even numbers. Where are the odds? Half as big? Enumerate: 0, 2, 4, ... 0 maps to 0, 2 maps to 1 , 4 maps to 2, ... Enumeration naturally corresponds to function. No two evens map to the same natural. For every natural, there is a corresponding even. Bijection:  $f(e) = e/2$ .

► *Z*- all integers. Twice as big?

Countably infinite (same cardinality as naturals)

� *E* even numbers. Where are the odds? Half as big? Enumerate: 0, 2, 4, ... 0 maps to 0, 2 maps to 1 , 4 maps to 2, ... Enumeration naturally corresponds to function. No two evens map to the same natural. For every natural, there is a corresponding even. Bijection:  $f(e) = e/2$ .

► *Z*- all integers. Twice as big? Enumerate: 0,

Countably infinite (same cardinality as naturals)

� *E* even numbers. Where are the odds? Half as big? Enumerate: 0, 2, 4, ... 0 maps to 0, 2 maps to 1 , 4 maps to 2, ... Enumeration naturally corresponds to function. No two evens map to the same natural. For every natural, there is a corresponding even. Bijection:  $f(e) = e/2$ .

► *Z*- all integers. Twice as big? Enumerate: 0,1,

Countably infinite (same cardinality as naturals)

� *E* even numbers. Where are the odds? Half as big? Enumerate: 0, 2, 4, ... 0 maps to 0, 2 maps to 1 , 4 maps to 2, ... Enumeration naturally corresponds to function. No two evens map to the same natural. For every natural, there is a corresponding even. Bijection:  $f(e) = e/2$ .

► *Z*- all integers. Twice as big? Enumerate: 0,1,2,

Countably infinite (same cardinality as naturals)

� *E* even numbers. Where are the odds? Half as big? Enumerate: 0, 2, 4, ... 0 maps to 0, 2 maps to 1 , 4 maps to 2, ... Enumeration naturally corresponds to function. No two evens map to the same natural. For every natural, there is a corresponding even. Bijection:  $f(e) = e/2$ .

► *Z*- all integers. Twice as big? Enumerate: 0,1,2,3,

Countably infinite (same cardinality as naturals)

� *E* even numbers. Where are the odds? Half as big? Enumerate: 0, 2, 4, ... 0 maps to 0, 2 maps to 1 , 4 maps to 2, ... Enumeration naturally corresponds to function. No two evens map to the same natural. For every natural, there is a corresponding even. Bijection:  $f(e) = e/2$ .

► *Z*- all integers. Twice as big? Enumerate: 0,1,2,3,...

Countably infinite (same cardinality as naturals)

� *E* even numbers. Where are the odds? Half as big? Enumerate: 0, 2, 4, ... 0 maps to 0, 2 maps to 1 , 4 maps to 2, ... Enumeration naturally corresponds to function. No two evens map to the same natural. For every natural, there is a corresponding even. Bijection:  $f(e) = e/2$ .

► *Z*- all integers. Twice as big? Enumerate: 0,1,2,3,... When will we get to  $-1$ ???

Countably infinite (same cardinality as naturals)

� *E* even numbers. Where are the odds? Half as big? Enumerate: 0, 2, 4, ... 0 maps to 0, 2 maps to 1 , 4 maps to 2, ... Enumeration naturally corresponds to function. No two evens map to the same natural. For every natural, there is a corresponding even. Bijection:  $f(e) = e/2$ .

� *Z*- all integers. Twice as big? Enumerate: 0,1,2,3,... When will we get to  $-1$ ??? New Enumeration: 0,

Countably infinite (same cardinality as naturals)

� *E* even numbers. Where are the odds? Half as big? Enumerate: 0, 2, 4, ... 0 maps to 0, 2 maps to 1 , 4 maps to 2, ... Enumeration naturally corresponds to function. No two evens map to the same natural. For every natural, there is a corresponding even. Bijection:  $f(e) = e/2$ .

� *Z*- all integers. Twice as big? Enumerate: 0,1,2,3,... When will we get to  $-1$ ??? New Enumeration:  $0, -1$ ,

Countably infinite (same cardinality as naturals)

� *E* even numbers. Where are the odds? Half as big? Enumerate: 0, 2, 4, ... 0 maps to 0, 2 maps to 1 , 4 maps to 2, ... Enumeration naturally corresponds to function. No two evens map to the same natural. For every natural, there is a corresponding even. Bijection:  $f(e) = e/2$ .

� *Z*- all integers. Twice as big? Enumerate: 0,1,2,3,... When will we get to  $-1$ ??? New Enumeration:  $0, -1, 1,$ 

Countably infinite (same cardinality as naturals)

� *E* even numbers. Where are the odds? Half as big? Enumerate: 0, 2, 4, ... 0 maps to 0, 2 maps to 1 , 4 maps to 2, ... Enumeration naturally corresponds to function. No two evens map to the same natural. For every natural, there is a corresponding even. Bijection:  $f(e) = e/2$ .

� *Z*- all integers. Twice as big? Enumerate: 0,1,2,3,... When will we get to  $-1$ ??? New Enumeration:  $0, -1, 1, -2,$ 

Countably infinite (same cardinality as naturals)

� *E* even numbers. Where are the odds? Half as big? Enumerate: 0, 2, 4, ... 0 maps to 0, 2 maps to 1 , 4 maps to 2, ... Enumeration naturally corresponds to function. No two evens map to the same natural. For every natural, there is a corresponding even. Bijection:  $f(e) = e/2$ .

� *Z*- all integers. Twice as big? Enumerate: 0,1,2,3,... When will we get to  $-1$ ??? New Enumeration: 0, -1, 1, -2, 2...

Countably infinite (same cardinality as naturals)

� *E* even numbers. Where are the odds? Half as big? Enumerate: 0, 2, 4, ... 0 maps to 0, 2 maps to 1 , 4 maps to 2, ... Enumeration naturally corresponds to function. No two evens map to the same natural. For every natural, there is a corresponding even. Bijection:  $f(e) = e/2$ .

```
� Z- all integers.
Twice as big?
Enumerate: 0,1,2,3,...
When will we get to -1???
New Enumeration: 0, –1, 1, –2, 2...
Bijection: f(z) = 2|z| - \frac{sign(z)}{z}.
```
Countably infinite (same cardinality as naturals)

� *E* even numbers. Where are the odds? Half as big? Enumerate: 0, 2, 4, ... 0 maps to 0, 2 maps to 1 , 4 maps to 2, ... Enumeration naturally corresponds to function. No two evens map to the same natural. For every natural, there is a corresponding even. Bijection:  $f(e) = e/2$ .

```
� Z- all integers.
Twice as big?
Enumerate: 0,1,2,3,...
When will we get to -1???
New Enumeration: 0, –1, 1, –2, 2...
Bijection: f(z) = 2|z| - \frac{sign(z)}{z}.
Where sign(z) = 1 if z > 0 and sign(z) = 0 otherwise.
```
 $\blacktriangleright$   $\mathbb{N} \times \mathbb{N}$  - Pairs of integers.

 $\blacktriangleright \mathbb{N} \times \mathbb{N}$  - Pairs of integers. Square of countably infinite?

 $\blacktriangleright$   $\mathbb{N} \times \mathbb{N}$  - Pairs of integers. Square of countably infinite? Enumerate:  $(0,0)$ ,  $(0,1)$ ,  $(0,2)$ ,...

 $\blacktriangleright$   $\mathbb{N} \times \mathbb{N}$  - Pairs of integers. Square of countably infinite? Enumerate: (0,0),(0,1),(0,2),... ???

 $\blacktriangleright$   $\mathbb{N} \times \mathbb{N}$  - Pairs of integers. Square of countably infinite? Enumerate: (0,0),(0,1),(0,2),... ??? Never get to  $(1,1)!$ 

 $\blacktriangleright$  N  $\times$  N - Pairs of integers. Square of countably infinite? Enumerate: (0,0),(0,1),(0,2),... ??? Never get to  $(1,1)!$ Enumerate: (0,0),

 $\blacktriangleright$  N  $\times$  N - Pairs of integers. Square of countably infinite? Enumerate: (0,0),(0,1),(0,2),... ??? Never get to (1,1)! Enumerate: (0,0),(1,0),

 $\blacktriangleright$  N  $\times$  N - Pairs of integers. Square of countably infinite? Enumerate: (0,0),(0,1),(0,2),... ??? Never get to (1,1)! Enumerate: (0,0),(1,0),(0,1),

 $\blacktriangleright$  N  $\times$  N - Pairs of integers. Square of countably infinite? Enumerate: (0,0),(0,1),(0,2),... ??? Never get to (1,1)! Enumerate: (0,0),(1,0),(0,1),(2,0),

 $\blacktriangleright$  N  $\times$  N - Pairs of integers. Square of countably infinite? Enumerate: (0,0),(0,1),(0,2),... ??? Never get to (1,1)! Enumerate: (0,0),(1,0),(0,1),(2,0),(1,1),

 $\blacktriangleright$  N  $\times$  N - Pairs of integers. Square of countably infinite? Enumerate: (0,0),(0,1),(0,2),... ??? Never get to (1,1)! Enumerate:  $(0,0)$ ,  $(1,0)$ ,  $(0,1)$ ,  $(2,0)$ ,  $(1,1)$ ,  $(0,2)$ ...

 $\blacktriangleright$  N  $\times$  N - Pairs of integers. Square of countably infinite? Enumerate: (0,0),(0,1),(0,2),... ??? Never get to (1,1)! Enumerate:  $(0,0)$ , $(1,0)$ , $(0,1)$ , $(2,0)$ , $(1,1)$ , $(0,2)$ ... (dovetailing)

 $\blacktriangleright$  N  $\times$  N - Pairs of integers. Square of countably infinite? Enumerate: (0,0),(0,1),(0,2),... ??? Never get to (1,1)! Enumerate:  $(0,0)$ , $(1,0)$ , $(0,1)$ , $(2,0)$ , $(1,1)$ , $(0,2)$ ... (dovetailing)

$$
(0,0) \rightarrow (0,1) \qquad (0,2) \rightarrow (0,3)
$$
  
\n
$$
(1,0) \qquad (1,1) \qquad (1,2) \qquad \cdots
$$
  
\n
$$
(2,0) \qquad (2,1)
$$
  
\n
$$
(3,0)
$$
  
\n
$$
\downarrow
$$
  
\n
$$
\vdots
$$

 $\blacktriangleright$   $\mathbb{N} \times \mathbb{N}$  - Pairs of integers. Square of countably infinite? Enumerate: (0,0),(0,1),(0,2),... ??? Never get to (1,1)! Enumerate:  $(0,0)$ ,  $(1,0)$ ,  $(0,1)$ ,  $(2,0)$ ,  $(1,1)$ ,  $(0,2)$ ... (dovetailing)

> $\begin{array}{cccc} (0,0) & \rightarrow & (0,1) & (0,2) & \rightarrow & (0,3) \\ \swarrow & \nearrow & \nearrow & \swarrow \end{array}$

 $(a,b)$  at position  $(a+b+1)(a+b)/2+b$  in this order.

#### **Rationals**

All rational numbers  $\mathbb{Q}$ :  $\frac{a}{b}$ , such that  $a, b \in \mathbb{Z}$ , and  $b \neq 0$ .

#### **Rationals**

All rational numbers  $\mathbb{Q}$ :  $\frac{a}{b}$ , such that  $a, b \in \mathbb{Z}$ , and  $b \neq 0$ . Enumerate: list 0, positive and negative.
All rational numbers  $\mathbb{Q}$ :  $\frac{a}{b}$ , such that  $a, b \in \mathbb{Z}$ , and  $b \neq 0$ . Enumerate: list 0, positive and negative. How?

All rational numbers  $\mathbb{Q}$ :  $\frac{a}{b}$ , such that  $a, b \in \mathbb{Z}$ , and  $b \neq 0$ . Enumerate: list 0, positive and negative. How? Same as  $\mathbb{Z}^2$ !!!!

All rational numbers  $\mathbb{Q}$ :  $\frac{a}{b}$ , such that  $a, b \in \mathbb{Z}$ , and  $b \neq 0$ . Enumerate: list 0, positive and negative. How? Same as  $\mathbb{Z}^2$ !!!! In fact,  $\mathbb{Z}^2$  is "bigger" than  $\mathbb{O}$ .

All rational numbers  $\mathbb{Q}$ :  $\frac{a}{b}$ , such that  $a, b \in \mathbb{Z}$ , and  $b \neq 0$ . Enumerate: list 0, positive and negative. How? Same as  $\mathbb{Z}^2$ !!!! In fact,  $\mathbb{Z}^2$  is "bigger" than  $\mathbb{O}$ . So let's show  $\mathbb{Z}^2$  is countable.

All rational numbers  $\mathbb{Q}$ :  $\frac{a}{b}$ , such that  $a, b \in \mathbb{Z}$ , and  $b \neq 0$ . Enumerate: list 0, positive and negative. How? Same as  $\mathbb{Z}^2$ !!!! In fact,  $\mathbb{Z}^2$  is "bigger" than  $\mathbb{O}$ . So let's show  $\mathbb{Z}^2$  is countable.

All rational numbers  $\mathbb{Q}$ :  $\frac{a}{b}$ , such that  $a, b \in \mathbb{Z}$ , and  $b \neq 0$ . Enumerate: list 0, positive and negative. How? Same as  $\mathbb{Z}^2$ !!!! In fact,  $\mathbb{Z}^2$  is "bigger" than  $\mathbb{O}$ . So let's show  $\mathbb{Z}^2$  is countable.

Enumerate: (0,0),

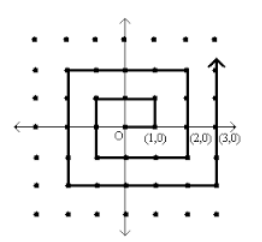

All rational numbers  $\mathbb{Q}$ :  $\frac{a}{b}$ , such that  $a, b \in \mathbb{Z}$ , and  $b \neq 0$ . Enumerate: list 0, positive and negative. How? Same as  $\mathbb{Z}^2$ !!!! In fact,  $\mathbb{Z}^2$  is "bigger" than  $\mathbb{O}$ . So let's show  $\mathbb{Z}^2$  is countable.

Enumerate: (0,0), (1,0),

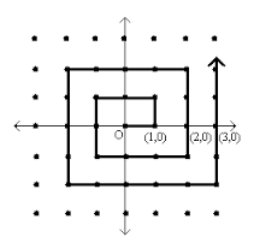

All rational numbers  $\mathbb{Q}$ :  $\frac{a}{b}$ , such that  $a, b \in \mathbb{Z}$ , and  $b \neq 0$ . Enumerate: list 0, positive and negative. How? Same as  $\mathbb{Z}^2$ !!!! In fact,  $\mathbb{Z}^2$  is "bigger" than  $\mathbb{O}$ . So let's show  $\mathbb{Z}^2$  is countable.

Enumerate: (0,0), (1,0), (1,1),

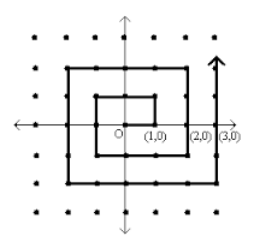

All rational numbers  $\mathbb{Q}$ :  $\frac{a}{b}$ , such that  $a, b \in \mathbb{Z}$ , and  $b \neq 0$ . Enumerate: list 0, positive and negative. How? Same as  $\mathbb{Z}^2$ !!!! In fact,  $\mathbb{Z}^2$  is "bigger" than  $\mathbb{O}$ . So let's show  $\mathbb{Z}^2$  is countable.

Enumerate: (0,0), (1,0), (1,1), (0,1),

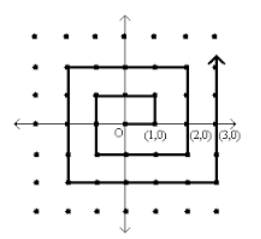

All rational numbers  $\mathbb{Q}$ :  $\frac{a}{b}$ , such that  $a, b \in \mathbb{Z}$ , and  $b \neq 0$ . Enumerate: list 0, positive and negative. How? Same as  $\mathbb{Z}^2$ !!!! In fact,  $\mathbb{Z}^2$  is "bigger" than  $\mathbb{O}$ . So let's show  $\mathbb{Z}^2$  is countable.

Enumerate: (0,0), (1,0), (1,1), (0,1), (-1,1)...

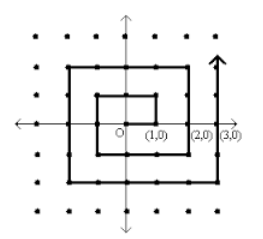

All rational numbers  $\mathbb{Q}$ :  $\frac{a}{b}$ , such that  $a, b \in \mathbb{Z}$ , and  $b \neq 0$ . Enumerate: list 0, positive and negative. How? Same as  $\mathbb{Z}^2$ !!!! In fact,  $\mathbb{Z}^2$  is "bigger" than  $\mathbb{O}$ . So let's show  $\mathbb{Z}^2$  is countable.

 $\overline{a}$ .  $(2.0)$  Enumerate: (0,0), (1,0), (1,1), (0,1), (-1,1)... Will eventually get to any pair.

All rational numbers  $\mathbb{Q}$ :  $\frac{a}{b}$ , such that  $a, b \in \mathbb{Z}$ , and  $b \neq 0$ . Enumerate: list 0, positive and negative. How? Same as  $\mathbb{Z}^2$ !!!! In fact,  $\mathbb{Z}^2$  is "bigger" than  $\mathbb{O}$ . So let's show  $\mathbb{Z}^2$  is countable.

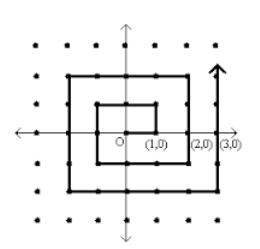

Enumerate: (0,0), (1,0), (1,1), (0,1), (-1,1)... Will eventually get to any pair.

Two different pairs cannot map to the same natural number/same position in the spiral.

All rational numbers  $\mathbb{Q}$ :  $\frac{a}{b}$ , such that  $a, b \in \mathbb{Z}$ , and  $b \neq 0$ . Enumerate: list 0, positive and negative. How? Same as  $\mathbb{Z}^2$ !!!! In fact,  $\mathbb{Z}^2$  is "bigger" than  $\mathbb{O}$ . So let's show  $\mathbb{Z}^2$  is countable.

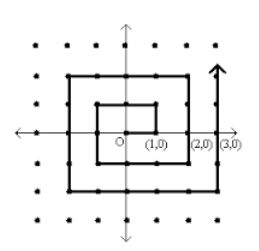

Enumerate: (0,0), (1,0), (1,1), (0,1), (-1,1)... Will eventually get to any pair.

Two different pairs cannot map to the same natural number/same position in the spiral. Every natural has a "corresponding" pair.

All rational numbers  $\mathbb{Q}$ :  $\frac{a}{b}$ , such that  $a, b \in \mathbb{Z}$ , and  $b \neq 0$ . Enumerate: list 0, positive and negative. How? Same as  $\mathbb{Z}^2$ !!!! In fact,  $\mathbb{Z}^2$  is "bigger" than  $\mathbb{O}$ . So let's show  $\mathbb{Z}^2$  is countable.

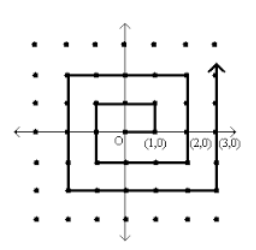

Enumerate: (0,0), (1,0), (1,1), (0,1), (-1,1)... Will eventually get to any pair.

Two different pairs cannot map to the same natural number/same position in the spiral. Every natural has a "corresponding" pair. Where's my bijection???

All rational numbers  $\mathbb{Q}$ :  $\frac{a}{b}$ , such that  $a, b \in \mathbb{Z}$ , and  $b \neq 0$ . Enumerate: list 0, positive and negative. How? Same as  $\mathbb{Z}^2$ !!!! In fact,  $\mathbb{Z}^2$  is "bigger" than  $\mathbb{O}$ . So let's show  $\mathbb{Z}^2$  is countable.

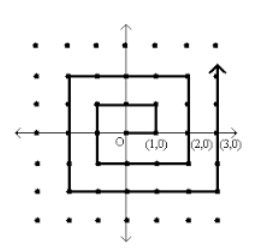

Enumerate: (0,0), (1,0), (1,1), (0,1), (-1,1)... Will eventually get to any pair.

Two different pairs cannot map to the same natural number/same position in the spiral. Every natural has a "corresponding" pair. Where's my bijection??? Too complicated!

All rational numbers  $\mathbb{Q}$ :  $\frac{a}{b}$ , such that  $a, b \in \mathbb{Z}$ , and  $b \neq 0$ . Enumerate: list 0, positive and negative. How? Same as  $\mathbb{Z}^2$ !!!! In fact,  $\mathbb{Z}^2$  is "bigger" than  $\mathbb{O}$ . So let's show  $\mathbb{Z}^2$  is countable.

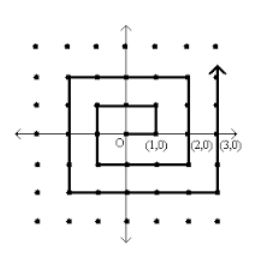

Enumerate: (0,0), (1,0), (1,1), (0,1), (-1,1)... Will eventually get to any pair.

Two different pairs cannot map to the same natural number/same position in the spiral. Every natural has a "corresponding" pair. Where's my bijection??? Too

complicated! Enumeration is good enough:

A set *S* is countable if it can be enumerated in a sequence, i.e., if all of its elements can be

listed as a sequence  $a_1, a_2, \ldots$ 

All rational numbers  $\mathbb{Q}$ :  $\frac{a}{b}$ , such that  $a, b \in \mathbb{Z}$ , and  $b \neq 0$ . Enumerate: list 0, positive and negative. How? Same as  $\mathbb{Z}^2$ !!!! In fact,  $\mathbb{Z}^2$  is "bigger" than  $\mathbb{O}$ . So let's show  $\mathbb{Z}^2$  is countable.

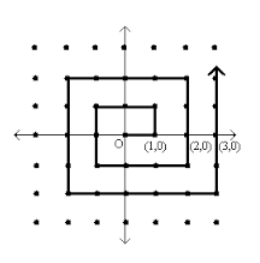

Enumerate: (0,0), (1,0), (1,1), (0,1), (-1,1)... Will eventually get to any pair.

Two different pairs cannot map to the same natural number/same position in the spiral. Every natural has a "corresponding" pair. Where's my bijection??? Too

complicated! Enumeration is good enough:

A set *S* is countable if it can be enumerated in a sequence, i.e., if all of its elements can be

listed as a sequence  $a_1, a_2, \ldots$ . Make sure that (1) different elements map to different naturals.

All rational numbers  $\mathbb{Q}$ :  $\frac{a}{b}$ , such that  $a, b \in \mathbb{Z}$ , and  $b \neq 0$ . Enumerate: list 0, positive and negative. How? Same as  $\mathbb{Z}^2$ !!!! In fact,  $\mathbb{Z}^2$  is "bigger" than  $\mathbb{O}$ . So let's show  $\mathbb{Z}^2$  is countable.

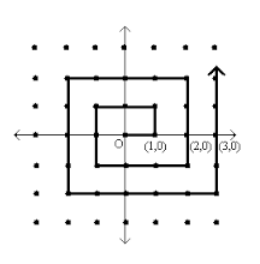

Enumerate: (0,0), (1,0), (1,1), (0,1), (-1,1)... Will eventually get to any pair.

Two different pairs cannot map to the same natural number/same position in the spiral. Every natural has a "corresponding" pair. Where's my bijection??? Too

complicated! Enumeration is good enough:

A set *S* is countable if it can be enumerated in a sequence, i.e., if all of its elements can be

listed as a sequence  $a_1, a_2, \ldots$ . Make sure that (1) different elements map to different naturals. (2) every natural gets an element.

Is the set of Reals countable?

Is the set of Reals countable? Lets consider the reals [0,1].

Is the set of Reals countable?

Lets consider the reals [0,1].

Each real has a decimal representation.

Is the set of Reals countable?

Lets consider the reals [0,1].

Each real has a decimal representation. .500000000...

Lets consider the reals [0,1].

Each real has a decimal representation.  $.500000000...$  (1/2)

Lets consider the reals [0,1].

Each real has a decimal representation.  $.500000000...$  (1/2) .785398162...

Lets consider the reals [0,1].

Each real has a decimal representation.  $.500000000...$  (1/2)  $.785398162... \pi/4$ 

Lets consider the reals [0,1].

Each real has a decimal representation.  $.500000000...$  (1/2)  $.785398162... \pi/4$ .367879441...

Lets consider the reals [0,1].

Each real has a decimal representation.  $.500000000...$  (1/2)  $.785398162... \pi/4$ .367879441... 1/*e*

Lets consider the reals [0,1].

Each real has a decimal representation.  $.500000000...$  (1/2)  $.785398162... \pi/4$ .367879441... 1/*e* .632120558...

Lets consider the reals [0,1].

Each real has a decimal representation.  $.500000000...$  (1/2)  $.785398162... \pi/4$ .367879441... 1/*e* .632120558... 1−1/*e*

Lets consider the reals [0,1].

Each real has a decimal representation.  $.500000000...$  (1/2)  $.785398162... \pi/4$ .367879441... 1/*e* .632120558... 1−1/*e* .345212312...

Lets consider the reals [0,1].

Each real has a decimal representation. .500000000... (1/2)  $.785398162... \pi/4$ .367879441... 1/*e* .632120558... 1−1/*e* .345212312... Some real number

Lets consider the reals [0,1].

Each real has a decimal representation. .500000000... (1/2)  $.785398162... \pi/4$ .367879441... 1/*e* .632120558... 1−1/*e* .345212312... Some real number

If countable, there exists a listing (enumeration), *L* contains all reals in  $[0,1]$ .

If countable, there exists a listing (enumeration), *L* contains all reals in [0,1]. For example

If countable, there exists a listing (enumeration), *L* contains all reals in [0,1]. For example

0: .500000000...

If countable, there exists a listing (enumeration), *L* contains all reals in [0,1]. For example

- 0: .500000000...
- 1: .785398162...
If countable, there exists a listing (enumeration), L contains all reals in  $[0, 1]$ . For example

- $0: .500000000...$
- 1: .785398162...
- 2: .367879441...

If countable, there exists a listing (enumeration), L contains all reals in  $[0,1]$ . For example

- $0: .500000000...$
- 1: .785398162...
- 2: .367879441...
- 3: .632120558...

If countable, there exists a listing (enumeration), L contains all reals in  $[0, 1]$ . For example

- $0: .500000000...$
- 1: .785398162...
- 2: .367879441...
- 3: .632120558...
- 4: .345212312...

If countable, there exists a listing (enumeration), L contains all reals in  $[0, 1]$ . For example

- $0: .500000000...$
- 1: .785398162...
- 2: .367879441...
- 3: .632120558...
- 4: .345212312...
- $\cdot$
- 

If countable, there exists a listing (enumeration), L contains all reals in  $[0, 1]$ . For example

- $0: .500000000...$
- 1: .785398162...
- 2: .367879441...
- 3: .632120558...
- 4: .345212312...
- $\blacksquare$

If countable, there exists a listing (enumeration), *L* contains all reals in [0,1]. For example

- $0: .500000000...$
- 1: .785398162...
- 2: .367879441...
- 3: .632120558...
- 4: .345212312... .
- . .

If countable, there exists a listing (enumeration), *L* contains all reals in [0,1]. For example

- $0: .500000000...$
- 1: .785398162...
- 2: .367879441...
- 3: .632120558...
- 4: .345212312... .
- . .

If countable, there exists a listing (enumeration), *L* contains all reals in [0,1]. For example

- $0: .500000000...$
- 1: .785398162...
- 2: .367879441...
- 3: .632120558...
- 4: .345212312... .
- . .

If countable, there exists a listing (enumeration), *L* contains all reals in [0,1]. For example

- $0: .500000000...$
- 1: .785398162...
- 2: .367879441...
- 3: .632120558...
- 4: .345212312... .
- . .

If countable, there exists a listing (enumeration), *L* contains all reals in [0,1]. For example

- $0: .500000000...$
- 1: .785398162...
- 2: .367879441...
- 3: .632120558...
- 4: .345212312... .
- . .

If countable, there exists a listing (enumeration), *L* contains all reals in [0,1]. For example

- $0: .500000000...$
- 1: .785398162...
- 2: .367879441...
- 3: .632120558...
- 4: .345212312... .
- . .

Construct "diagonal" number: .77677...

If countable, there exists a listing (enumeration), *L* contains all reals in [0,1]. For example

- $0: .500000000...$
- 1: .785398162...
- 2: .367879441...
- 3: .632120558...
- 4: .345212312... .
- . .

Construct "diagonal" number: .77677...

Diagonal Number:

If countable, there exists a listing (enumeration), *L* contains all reals in [0,1]. For example

- $0: .500000000...$
- 1: .785398162...
- 2: .367879441...
- 3: .632120558...
- 4: .345212312... .
- . .

Construct "diagonal" number: .77677...

Diagonal Number: Digit *i* is 7 if number *i*'s *i*th digit is not 7

If countable, there exists a listing (enumeration), *L* contains all reals in [0,1]. For example

- $0: .500000000...$
- 1: .785398162...
- 2: .367879441...
- 3: .632120558...
- 4: .345212312... .
- . .

Construct "diagonal" number: .77677...

Diagonal Number: Digit *i* is 7 if number *i*'s *i*th digit is not 7 and 6 otherwise.

If countable, there exists a listing (enumeration), *L* contains all reals in [0,1]. For example

- $0: .500000000...$
- 1: .785398162...
- 2: .367879441...
- 3: .632120558...
- $4: 345212312$
- . .

Construct "diagonal" number: .77677...

Diagonal Number: Digit *i* is 7 if number *i*'s *i*th digit is not 7 and 6 otherwise.

Diagonal number for a list differs from every number in list!

If countable, there exists a listing (enumeration), *L* contains all reals in [0,1]. For example

- $0: .500000000...$
- 1: .785398162...
- 2: .367879441...
- 3: .632120558...
- $4: 345212312$
- . .

Construct "diagonal" number: .77677...

Diagonal Number: Digit *i* is 7 if number *i*'s *i*th digit is not 7 and 6 otherwise.

Diagonal number for a list differs from every number in list! Diagonal number not in list.

If countable, there exists a listing (enumeration), *L* contains all reals in [0,1]. For example

- $0: .500000000...$
- 1: .785398162...
- 2: .367879441...
- 3: .632120558...
- $4: 345212312$
- . .

Construct "diagonal" number: .77677...

Diagonal Number: Digit *i* is 7 if number *i*'s *i*th digit is not 7 and 6 otherwise.

Diagonal number for a list differs from every number in list! Diagonal number not in list.

Diagonal number is real.

If countable, there exists a listing (enumeration), *L* contains all reals in [0,1]. For example

- $0: .500000000...$
- 1: .785398162...
- 2: .367879441...
- 3: .632120558...
- $4: 345212312$
- . .

Construct "diagonal" number: .77677...

Diagonal Number: Digit *i* is 7 if number *i*'s *i*th digit is not 7 and 6 otherwise.

Diagonal number for a list differs from every number in list! Diagonal number not in list.

Diagonal number is real.

Contradiction!

If countable, there exists a listing (enumeration), *L* contains all reals in [0,1]. For example

- $0: .500000000...$
- 1: .785398162...
- 2: .367879441...
- 3: .632120558...
- $4: 345212312$
- . .

Construct "diagonal" number: .77677...

Diagonal Number: Digit *i* is 7 if number *i*'s *i*th digit is not 7 and 6 otherwise.

Diagonal number for a list differs from every number in list! Diagonal number not in list.

Diagonal number is real.

Contradiction!

Subset [0, 1] is not countable!!

Subset [0, 1] is not countable!!

Subset [0, 1] is not countable!! What about all reals?

Subset [0, 1] is not countable!! What about all reals? Uncountable.

Subset [0, 1] is not countable!!

What about all reals? Uncountable.

Any subset of a countable set is countable.

Subset [0, 1] is not countable!!

What about all reals? Uncountable.

Any subset of a countable set is countable.

If reals are countable then so is  $[0,1]$ .

1. Assume that a set *S* can be enumerated.

- 1. Assume that a set *S* can be enumerated.
- 2. Consider an arbitrary list of all the elements of *S*.

- 1. Assume that a set *S* can be enumerated.
- 2. Consider an arbitrary list of all the elements of *S*.
- 3. Use the diagonal from the list to construct a new element *t*.

- 1. Assume that a set *S* can be enumerated.
- 2. Consider an arbitrary list of all the elements of *S*.
- 3. Use the diagonal from the list to construct a new element *t*.
- 4. Show that *t* is different from all elements in the list

- 1. Assume that a set *S* can be enumerated.
- 2. Consider an arbitrary list of all the elements of *S*.
- 3. Use the diagonal from the list to construct a new element *t*.
- 4. Show that *t* is different from all elements in the list  $\implies t$  is not in the list.

- 1. Assume that a set *S* can be enumerated.
- 2. Consider an arbitrary list of all the elements of *S*.
- 3. Use the diagonal from the list to construct a new element *t*.
- 4. Show that *t* is different from all elements in the list  $\implies t$  is not in the list.
- 5. Show that *t* is in *S*.

- 1. Assume that a set *S* can be enumerated.
- 2. Consider an arbitrary list of all the elements of *S*.
- 3. Use the diagonal from the list to construct a new element *t*.
- 4. Show that *t* is different from all elements in the list  $\implies t$  is not in the list.
- 5. Show that *t* is in *S*.
- 6. Contradiction.

The set of all subsets of *N*.

The set of all subsets of *N*.

Example subsets of  $N$ :  $\{0\}$ ,

The set of all subsets of *N*.

Example subsets of  $N: \{0\}, \{0, ..., 7\},$ 

The set of all subsets of N.

Example subsets of  $N: \{0\}, \{0, ..., 7\},$ evens,

The set of all subsets of N.

Example subsets of  $N: \{0\}, \{0, ..., 7\},$ evens, odds,
The set of all subsets of *N*.

Example subsets of  $N: \{0\}, \{0, ..., 7\},$ evens, odds, primes,

The set of all subsets of *N*.

Example subsets of  $N: \{0\}, \{0, ..., 7\},$ evens, odds, primes, multiples of 10

 $\blacktriangleright$  Assume is countable.

The set of all subsets of *N*.

- $\blacktriangleright$  Assume is countable.
- � There is a listing, *L*, that contains all subsets of *N*.

The set of all subsets of *N*.

- $\blacktriangleright$  Assume is countable.
- � There is a listing, *L*, that contains all subsets of *N*.
- � Define a diagonal set, *D*:

The set of all subsets of *N*.

- $\blacktriangleright$  Assume is countable.
- � There is a listing, *L*, that contains all subsets of *N*.
- � Define a diagonal set, *D*: If *i*th set in *L* does not contain *i*, *i* ∈ *D*.

The set of all subsets of *N*.

- $\blacktriangleright$  Assume is countable.
- � There is a listing, *L*, that contains all subsets of *N*.
- � Define a diagonal set, *D*: If *i*th set in *L* does not contain *i*, *i* ∈ *D*. otherwise  $i \notin D$ .

The set of all subsets of *N*.

- $\blacktriangleright$  Assume is countable.
- � There is a listing, *L*, that contains all subsets of *N*.
- � Define a diagonal set, *D*: If *i*th set in *L* does not contain *i*, *i* ∈ *D*. otherwise  $i \notin D$ .
- � *D* is different from *i*th set in *L* for every *i*.

The set of all subsets of *N*.

- $\blacktriangleright$  Assume is countable.
- � There is a listing, *L*, that contains all subsets of *N*.
- � Define a diagonal set, *D*: If *i*th set in *L* does not contain *i*, *i* ∈ *D*. otherwise  $i \notin D$ .
- � *D* is different from *i*th set in *L* for every *i*.
	- $\implies$  *D* is not in the listing.

The set of all subsets of *N*.

- $\blacktriangleright$  Assume is countable.
- � There is a listing, *L*, that contains all subsets of *N*.
- � Define a diagonal set, *D*: If *i*th set in *L* does not contain *i*, *i* ∈ *D*. otherwise  $i \notin D$ .
- � *D* is different from *i*th set in *L* for every *i*.  $\implies$  *D* is not in the listing.
- � *D* is a subset of *N*.

The set of all subsets of *N*.

- $\blacktriangleright$  Assume is countable.
- � There is a listing, *L*, that contains all subsets of *N*.
- � Define a diagonal set, *D*: If *i*th set in *L* does not contain *i*, *i* ∈ *D*. otherwise  $i \notin D$ .
- � *D* is different from *i*th set in *L* for every *i*.  $\implies$  *D* is not in the listing.
- � *D* is a subset of *N*.
- � *L* does not contain all subsets of *N*.

The set of all subsets of *N*.

- $\blacktriangleright$  Assume is countable.
- � There is a listing, *L*, that contains all subsets of *N*.
- � Define a diagonal set, *D*: If *i*th set in *L* does not contain *i*, *i* ∈ *D*. otherwise  $i \notin D$ .
- � *D* is different from *i*th set in *L* for every *i*.  $\implies$  *D* is not in the listing.
- � *D* is a subset of *N*.
- � *L* does not contain all subsets of *N*. Contradiction.

The set of all subsets of *N*.

Example subsets of  $N: \{0\}, \{0, ..., 7\},\$ evens, odds, primes, multiples of 10

- $\blacktriangleright$  Assume is countable.
- � There is a listing, *L*, that contains all subsets of *N*.
- � Define a diagonal set, *D*: If *i*th set in *L* does not contain *i*, *i* ∈ *D*. otherwise  $i \notin D$ .
- � *D* is different from *i*th set in *L* for every *i*.  $\implies$  *D* is not in the listing.
- � *D* is a subset of *N*.
- � *L* does not contain all subsets of *N*. Contradiction.

**Theorem:** The set of all subsets of *N* is not countable.

The set of all subsets of *N*.

Example subsets of  $N: \{0\}, \{0, ..., 7\},\$ evens, odds, primes, multiples of 10

- $\blacktriangleright$  Assume is countable.
- � There is a listing, *L*, that contains all subsets of *N*.
- � Define a diagonal set, *D*: If *i*th set in *L* does not contain *i*, *i* ∈ *D*. otherwise  $i \notin D$ .
- � *D* is different from *i*th set in *L* for every *i*.  $\implies$  *D* is not in the listing.
- � *D* is a subset of *N*.
- � *L* does not contain all subsets of *N*. Contradiction.

**Theorem:** The set of all subsets of *N* is not countable. (The set of all subsets of *S*, is the **powerset** of *N*.)

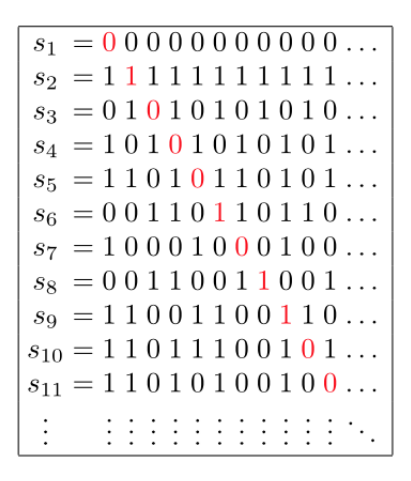

 $s = 10111010011...$ 

▶ Binary strings?

- ▶ Binary strings?
- $\blacktriangleright$  Trees?

- ▶ Binary strings?
- $\blacktriangleright$  Trees?
- ▶ Weighted trees?

- ▶ Binary strings?
- $\blacktriangleright$  Trees?
- ▶ Weighted trees?
- $\blacktriangleright$  Inputs to the stable marriage algorithm?

- ▶ Binary strings?
- $\blacktriangleright$  Trees?
- ▶ Weighted trees?
- ▶ Inputs to the stable marriage algorithm?
- **Mathematical proofs?**

- ▶ Binary strings?
- $\blacktriangleright$  Trees?
- ▶ Weighted trees?
- ▶ Inputs to the stable marriage algorithm?
- **Mathematical proofs?**
- ▶ Programs in Java?

- ▶ Binary strings?
- $\blacktriangleright$  Trees?
- $\blacktriangleright$  Weighted trees?
- ▶ Inputs to the stable marriage algorithm?
- ▶ Mathematical proofs?
- ▶ Programs in Java?
- ▶ All possible endings to Game of Thrones?

- ▶ Binary strings?
- $\blacktriangleright$  Trees?
- $\blacktriangleright$  Weighted trees?
- ▶ Inputs to the stable marriage algorithm?
- ▶ Mathematical proofs?
- ▶ Programs in Java?
- ▶ All possible endings to Game of Thrones?
- ▶ All subsets of Reals?

- ▶ Binary strings?
- $\blacktriangleright$  Trees?
- $\blacktriangleright$  Weighted trees?
- $\blacktriangleright$  Inputs to the stable marriage algorithm?
- ▶ Mathematical proofs?
- ▶ Programs in Java?
- ▶ All possible endings to Game of Thrones?
- ▶ All subsets of Reals?
- $\blacktriangleright$  Functions from  $\mathbb N$  to  $\mathbb N$ ?

- ▶ Binary strings?
- $\blacktriangleright$  Trees?
- $\blacktriangleright$  Weighted trees?
- $\blacktriangleright$  Inputs to the stable marriage algorithm?
- ▶ Mathematical proofs?
- ▶ Programs in Java?
- ▶ All possible endings to Game of Thrones?
- ▶ All subsets of Reals?
- $\blacktriangleright$  Functions from  $\mathbb N$  to  $\mathbb N$ ?

You already know some of these.....

- ▶ Binary strings?
- $\blacktriangleright$  Trees?
- $\blacktriangleright$  Weighted trees?
- $\blacktriangleright$  Inputs to the stable marriage algorithm?
- ▶ Mathematical proofs?
- ▶ Programs in Java?
- ▶ All possible endings to Game of Thrones?
- ▶ All subsets of Reals?
- $\blacktriangleright$  Functions from  $\mathbb N$  to  $\mathbb N$ ?

You already know some of these..... Think about induction!

- 
- 
- -
- 
- - -
		- -
- 
- 
- -
- -
- 
- 
- -
	- -
- 
- 
- -
	-
	-
- 
- 
- 
- -
	- -
- 
- 
- 
- 
- 
- 
- -
- -
	-
- - -
		-
- 
- 
- 
- 
- 
- 
- 
- 
- 
- 
- 
- 
- 
- 
- 
- 
- -
- 
- 

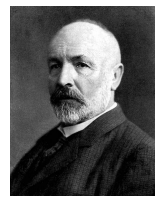

Cantor's work between 1874 and 1884 is the origin of set theory.

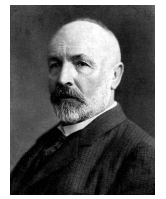

Cantor's work between 1874 and 1884 is the origin of set theory. No one had realized that set theory had any nontrivial content.

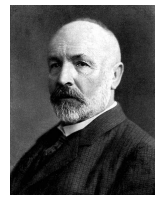

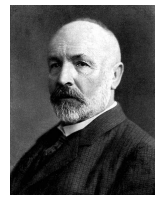

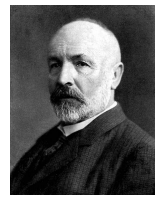

Cantor's work between 1874 and 1884 is the origin of set theory. No one had realized that set theory had any nontrivial content. Before Cantor: Finite , Infinite After Cantor:

 $\blacktriangleright$  Countable

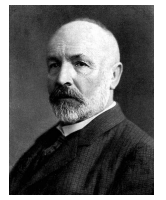

- $\blacktriangleright$  Countable
	- $\blacktriangleright$  Finite and countable.

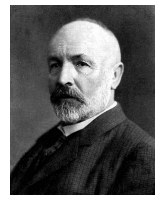

- $\blacktriangleright$  Countable
	- $\blacktriangleright$  Finite and countable. For example  $\{1,2,3\}$

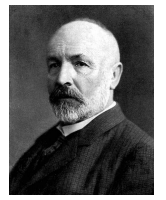

- $\blacktriangleright$  Countable
	- $\blacktriangleright$  Finite and countable. For example  $\{1,2,3\}$
	- $\blacktriangleright$  Infinite and countable.

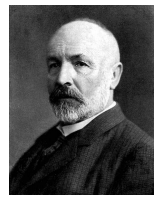

- $\blacktriangleright$  Countable
	- $\blacktriangleright$  Finite and countable. For example {1,2,3}
	- Infinite and countable. For example  $\mathbb{N}, \mathbb{Z}, \dots$

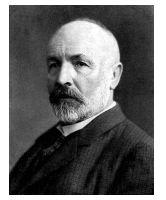

- $\blacktriangleright$  Countable
	- $\blacktriangleright$  Finite and countable. For example {1,2,3}
	- Infinite and countable. For example  $\mathbb{N}, \mathbb{Z}, \dots$
- $\blacktriangleright$  Uncountable.
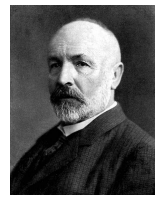

Cantor's work between 1874 and 1884 is the origin of set theory. No one had realized that set theory had any nontrivial content. Before Cantor: Finite , Infinite After Cantor:

- $\blacktriangleright$  Countable
	- $\blacktriangleright$  Finite and countable. For example  $\{1,2,3\}$
	- Infinite and countable. For example  $\mathbb{N}, \mathbb{Z}, \dots$
- $\blacktriangleright$  Uncountable. For example [0, 1],  $\mathbb{R}$ ...

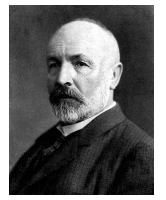

Cantor's work between 1874 and 1884 is the origin of set theory. No one had realized that set theory had any nontrivial content. Before Cantor: Finite , Infinite After Cantor:

- $\blacktriangleright$  Countable
	- $\blacktriangleright$  Finite and countable. For example  $\{1,2,3\}$
	- Infinite and countable. For example  $\mathbb{N}, \mathbb{Z}, \dots$
- $\blacktriangleright$  Uncountable. For example [0, 1],  $\mathbb{R}$ ...
- Bigger than uncountable!

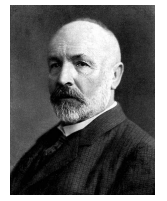

Cantor's work between 1874 and 1884 is the origin of set theory. No one had realized that set theory had any nontrivial content. Before Cantor: Finite , Infinite After Cantor:

- $\blacktriangleright$  Countable
	- $\blacktriangleright$  Finite and countable. For example  $\{1,2,3\}$
	- Infinite and countable. For example  $\mathbb{N}, \mathbb{Z}, \dots$
- $\blacktriangleright$  Uncountable. For example [0, 1],  $\mathbb{R}...$
- Bigger than uncountable! (Math 135, Math 136, Math 227A ...)

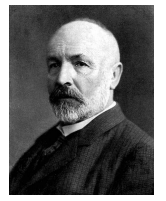

Cantor's work between 1874 and 1884 is the origin of set theory. No one had realized that set theory had any nontrivial content. Before Cantor: Finite , Infinite After Cantor:

- $\blacktriangleright$  Countable
	- $\blacktriangleright$  Finite and countable. For example  $\{1,2,3\}$
	- Infinite and countable. For example  $\mathbb{N}, \mathbb{Z}, \dots$
- $\blacktriangleright$  Uncountable. For example [0, 1],  $\mathbb{R}...$
- ▶ Bigger than uncountable! (Math 135, Math 136, Math 227A ...)

Everyone was upset!

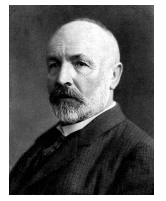

Cantor's work between 1874 and 1884 is the origin of set theory. No one had realized that set theory had any nontrivial content. Before Cantor: Finite , Infinite After Cantor:

- $\blacktriangleright$  Countable
	- $\blacktriangleright$  Finite and countable. For example  $\{1,2,3\}$
	- Infinite and countable. For example  $\mathbb{N}, \mathbb{Z}, \dots$
- $\blacktriangleright$  Uncountable. For example [0, 1],  $\mathbb{R}$ ...
- ▶ Bigger than uncountable! (Math 135, Math 136, Math 227A ...)

Everyone was upset! Many puzzled...

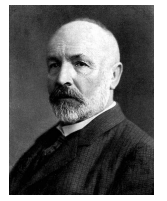

Cantor's work between 1874 and 1884 is the origin of set theory. No one had realized that set theory had any nontrivial content. Before Cantor: Finite , Infinite After Cantor:

- $\blacktriangleright$  Countable
	- $\blacktriangleright$  Finite and countable. For example  $\{1,2,3\}$
	- Infinite and countable. For example  $\mathbb{N}, \mathbb{Z}, \dots$
- $\blacktriangleright$  Uncountable. For example [0, 1],  $\mathbb{R}$ ...
- ▶ Bigger than uncountable! (Math 135, Math 136, Math 227A ...)

Everyone was upset! Many puzzled... Many openly hostile to Cantor...

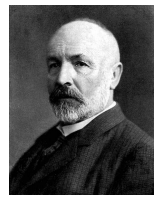

Cantor's work between 1874 and 1884 is the origin of set theory. No one had realized that set theory had any nontrivial content. Before Cantor: Finite , Infinite After Cantor:

- $\blacktriangleright$  Countable
	- $\blacktriangleright$  Finite and countable. For example  $\{1,2,3\}$
	- Infinite and countable. For example  $\mathbb{N}, \mathbb{Z}, \dots$
- $\blacktriangleright$  Uncountable. For example [0, 1],  $\mathbb{R}$ ...
- ▶ Bigger than uncountable! (Math 135, Math 136, Math 227A ...)

Everyone was upset! Many puzzled... Many openly hostile to Cantor... Cantor was clinically depressed.

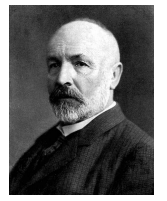

Cantor's work between 1874 and 1884 is the origin of set theory. No one had realized that set theory had any nontrivial content. Before Cantor: Finite , Infinite After Cantor:

- $\blacktriangleright$  Countable
	- $\blacktriangleright$  Finite and countable. For example  $\{1,2,3\}$
	- Infinite and countable. For example  $\mathbb{N}, \mathbb{Z}, \dots$
- $\blacktriangleright$  Uncountable. For example [0, 1],  $\mathbb{R}$ ...
- ▶ Bigger than uncountable! (Math 135, Math 136, Math 227A ...)

Everyone was upset! Many puzzled... Many openly hostile to Cantor... Cantor was clinically depressed. In and out of hospitals until the end of his life.

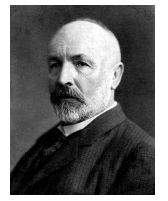

Cantor's work between 1874 and 1884 is the origin of set theory. No one had realized that set theory had any nontrivial content. Before Cantor: Finite , Infinite After Cantor:

- $\blacktriangleright$  Countable
	- $\blacktriangleright$  Finite and countable. For example  $\{1,2,3\}$
	- Infinite and countable. For example  $\mathbb{N}, \mathbb{Z}, \dots$
- $\blacktriangleright$  Uncountable. For example [0, 1],  $\mathbb{R}$ ...
- ▶ Bigger than uncountable! (Math 135, Math 136, Math 227A ...)

Everyone was upset! Many puzzled... Many openly hostile to Cantor... Cantor was clinically depressed. In and out of hospitals until the end of his life. Died in poverty...

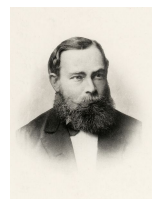

Gottlob Frege:

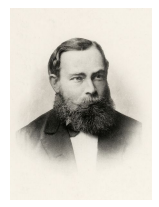

Gottlob Frege: Let's look at the foundations!

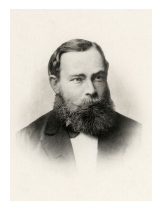

Gottlob Frege: Let's look at the foundations! Clear ambition:

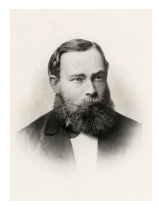

Gottlob Frege: Let's look at the foundations! Clear ambition: Become the new Euclid.

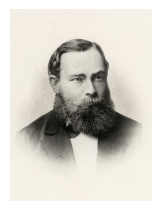

Gottlob Frege: Let's look at the foundations! Clear ambition: Become the new Euclid. Make up a bunch of axioms for number theory.

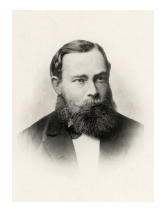

Gottlob Frege: Let's look at the foundations! Clear ambition: Become the new Euclid. Make up a bunch of axioms for number theory. ( In the case of geometry "A straight line segment can be drawn joining any two points" etc)

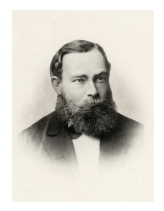

Gottlob Frege: Let's look at the foundations!

Clear ambition: Become the new Euclid.

Make up a bunch of axioms for number theory. ( In the case of geometry "A straight line segment can be drawn joining any two points" etc)

Everything that is true in number theory can be inferred from the axioms.

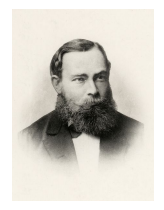

Gottlob Frege: Let's look at the foundations!

Clear ambition: Become the new Euclid.

Make up a bunch of axioms for number theory. ( In the case of geometry "A straight line segment can be drawn joining any two points" etc)

Everything that is true in number theory can be inferred from the axioms.

Writes Basic Laws of Arithmetic vol. 1.

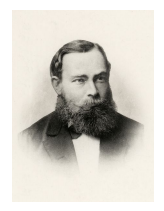

Gottlob Frege: Let's look at the foundations!

Clear ambition: Become the new Euclid.

Make up a bunch of axioms for number theory. ( In the case of geometry "A straight line segment can be drawn joining any two points" etc)

Everything that is true in number theory can be inferred from the axioms.

Writes Basic Laws of Arithmetic vol. 1. 680 pages (Amazon).

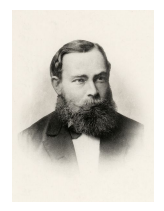

Gottlob Frege: Let's look at the foundations!

Clear ambition: Become the new Euclid.

Make up a bunch of axioms for number theory. ( In the case of geometry "A straight line segment can be drawn joining any two points" etc)

Everything that is true in number theory can be inferred from the axioms.

Writes Basic Laws of Arithmetic vol. 1. 680 pages (Amazon).

About to publish vol. 2.

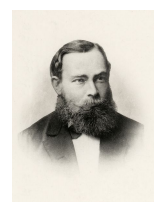

Gottlob Frege: Let's look at the foundations!

Clear ambition: Become the new Euclid.

Make up a bunch of axioms for number theory. ( In the case of geometry "A straight line segment can be drawn joining any two points" etc)

Everything that is true in number theory can be inferred from the axioms.

Writes Basic Laws of Arithmetic vol. 1. 680 pages (Amazon).

About to publish vol. 2. And then......

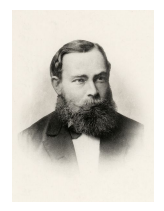

Gottlob Frege: Let's look at the foundations!

Clear ambition: Become the new Euclid.

Make up a bunch of axioms for number theory. ( In the case of geometry "A straight line segment can be drawn joining any two points" etc)

Everything that is true in number theory can be inferred from the axioms.

Writes Basic Laws of Arithmetic vol. 1. 680 pages (Amazon).

About to publish vol. 2. And then......

Disaster!!

Bertrand Russell finds a bug!

#### Bertrand Russell finds a bug!

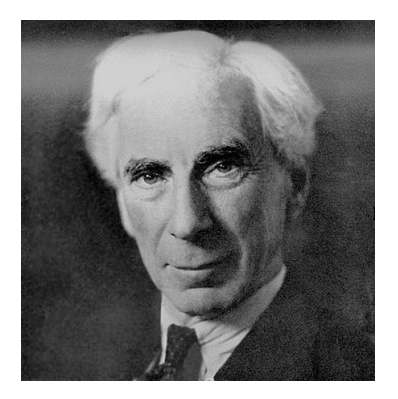

#### Bertrand Russell finds a bug!

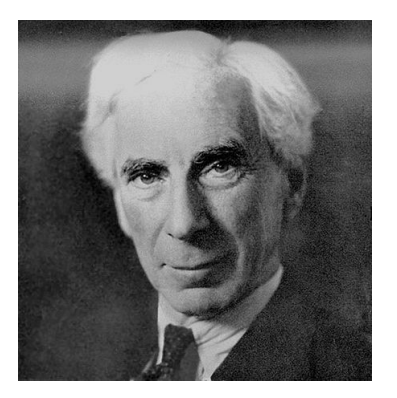

Frege's reaction:

#### Bertrand Russell finds a bug!

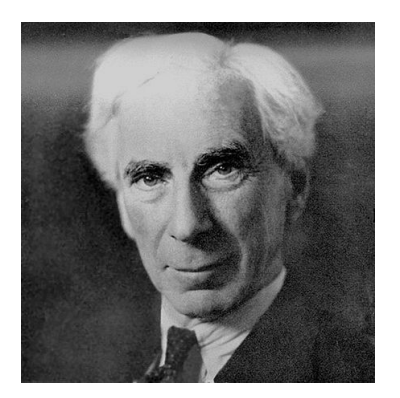

Frege's reaction: "Hardly anything more unfortunate can befall a scientific writer than to have one of the foundations of his edifice shaken after the work is finished. This was the position I was placed in by a letter of Mr. Bertrand Russell, just when the printing of this volume was nearing its completion."

#### A poem

Zisimos Lorentzatos.

"Beware of systems grandiose, of mathematically strict causalities as you're trying, stone by stone, to found the goldenwoven tower of the logical, castle and fort immune to contradiction. Designed in two volumes, the foundational laws of arithmetic, or Grundgesetze of der arithmetic in 1893, the first, 1903 the second. A life's work. Hammer on chisel blows for years and years. So far, so good. But as Frege Gottlob was correcting, content, the printer's proofs already of the second volume, one cursed logic paradox, one not admitting refutation, question by Russell Bertrand, forced, without delay, the great thinker of Mecklemburg to add a last paragraph to his system, show me a great thinker who would resist the truth, accepting the reversible disaster. His foundations in ruin, his logic flawed, his work wasted, and his two volumes imagine the colossal set back, odd load and ballast for the refuge cart."

▶ "This statement is false"

- $\blacktriangleright$  "This statement is false" Is the statement above true?
- � A barber says "I shave all and only those men who do not shave themselves."

- $\blacktriangleright$  "This statement is false" Is the statement above true?
- � A barber says "I shave all and only those men who do not shave themselves." Who shaves the barber??

- $\blacktriangleright$  "This statement is false" Is the statement above true?
- � A barber says "I shave all and only those men who do not shave themselves." Who shaves the barber??
- ▶ Self reference.........

Naive Set Theory: Any definable collection is a set.

Let's think about the set of all sets that don't contain themselves.

Let's think about the set of all sets that don't contain themselves. Call it *A*.

Let's think about the set of all sets that don't contain themselves. Call it *A*.

Does *A* contain itself?

Let's think about the set of all sets that don't contain themselves. Call it *A*.

Does *A* contain itself?

Oops!

Let's think about the set of all sets that don't contain themselves. Call it *A*.

Does *A* contain itself?

Oops!

What type of object is a set that contain sets?
Naive Set Theory: Any definable collection is a set.

Let's think about the set of all sets that don't contain themselves. Call it *A*.

Does *A* contain itself?

Oops!

What type of object is a set that contain sets?

Change Axioms!

They did keep trying to put all of mathematics on a firm basis...

▶ Consistent:

▶ Consistent: You can't prove false statements

- ▶ Consistent: You can't prove false statements
- ▶ Complete:

- ▶ Consistent: You can't prove false statements
- $\triangleright$  Complete: Everything true can be proven.

- ▶ Consistent: You can't prove false statements
- $\triangleright$  Complete: Everything true can be proven.

Other people in this story:

- ▶ Consistent: You can't prove false statements
- $\triangleright$  Complete: Everything true can be proven.

Other people in this story: Russell

- ▶ Consistent: You can't prove false statements
- $\triangleright$  Complete: Everything true can be proven.

Other people in this story: Russell , Whitehead

- ▶ Consistent: You can't prove false statements
- $\triangleright$  Complete: Everything true can be proven.

Other people in this story: Russell , Whitehead , Wittgenstein

- ▶ Consistent: You can't prove false statements
- $\triangleright$  Complete: Everything true can be proven.

Other people in this story: Russell , Whitehead , Wittgenstein , Hilbert (We must know. We will know.) ...

- ▶ Consistent: You can't prove false statements
- $\triangleright$  Complete: Everything true can be proven.

Other people in this story: Russell , Whitehead , Wittgenstein , Hilbert (We must know. We will know.) ... Until 1931.

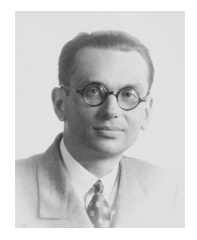

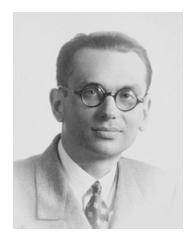

Kurt Gödel:

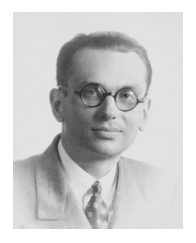

Kurt Gödel: Any set of axioms is either

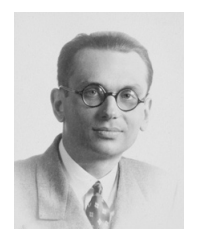

Kurt Gödel: Any set of axioms is either inconsistent (can prove false statements) or

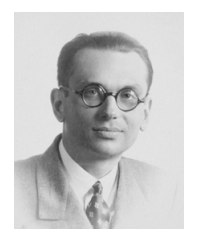

Kurt Gödel: Any set of axioms is either inconsistent (can prove false statements) or incomplete (true statements cannot be proven.)

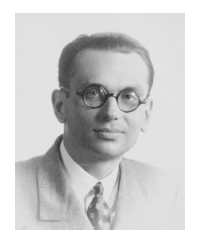

Kurt Gödel: Any set of axioms is either inconsistent (can prove false statements) or incomplete (true statements cannot be proven.)

Concrete example:

Continuum hypothesis (see official notes if interested)

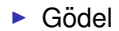

▶ Gödel ..starved himself out of fear of being poisoned..

- ▶ Gödel ..starved himself out of fear of being poisoned..
- ▶ Russell
- ▶ Gödel ..starved himself out of fear of being poisoned..
- ▶ Russell .. was fine...
- ▶ Gödel ..starved himself out of fear of being poisoned..
- ▶ Russell .. was fine.....but for two schizophrenic children..
- ▶ Gödel ..starved himself out of fear of being poisoned..
- ▶ Russell .. was fine.....but for two schizophrenic children..
- **Wittgenstein**
- ▶ Gödel ..starved himself out of fear of being poisoned..
- ▶ Russell .. was fine.....but for two schizophrenic children..
- $\triangleright$  Wittgenstein ... multiple tragedies in his family.
- $\triangleright$  Gödel ..starved himself out of fear of being poisoned..
- ▶ Russell .. was fine.....but for two schizophrenic children..
- $\triangleright$  Wittgenstein ... multiple tragedies in his family.
- ▶ Dangerous work?
- $\triangleright$  Gödel ..starved himself out of fear of being poisoned..
- ▶ Russell .. was fine.....but for two schizophrenic children..
- $\triangleright$  Wittgenstein ... multiple tragedies in his family.
- Dangerous work?
- ▶ See Logicomix by Doxiadis, Papadimitriou (my advisor!), Papadatos, Di Donna.

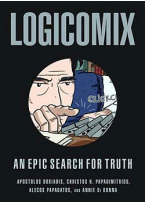

### Next Topic: Undecidability.

▶ Undecidability. A happy ending?

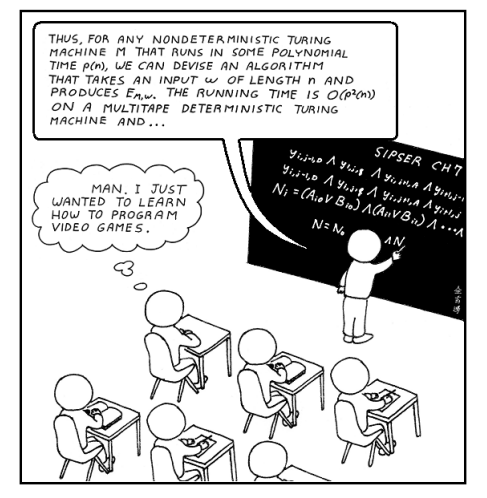

# Turing

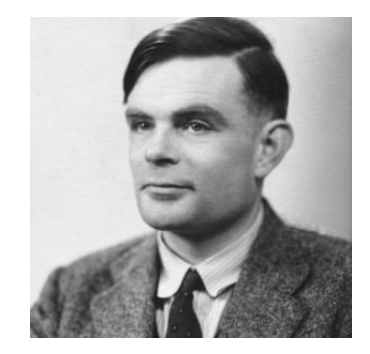

Turing: Write me a program checker!

Turing: Write me a program checker!

A program that checks that the compiler works!

Turing: Write me a program checker!

A program that checks that the compiler works!

How about.. Check that the compiler terminates on a certain input.

Turing: Write me a program checker!

A program that checks that the compiler works! How about.. Check that the compiler terminates on a certain input. *HALT*(*P*,*I*)

Turing: Write me a program checker!

A program that checks that the compiler works!

How about.. Check that the compiler terminates on a certain input. *HALT*(*P*,*I*)

*P* - program

Turing: Write me a program checker!

A program that checks that the compiler works!

How about.. Check that the compiler terminates on a certain input.

```
HALT(P,I)
P - program
I - input.
```
Turing: Write me a program checker!

A program that checks that the compiler works!

How about.. Check that the compiler terminates on a certain input.

*HALT*(*P*,*I*) *P* - program *I* - input.

Determines if *P*(*I*) (*P* run on *I*) halts or loops forever.

Turing: Write me a program checker!

A program that checks that the compiler works!

How about.. Check that the compiler terminates on a certain input.

*HALT*(*P*,*I*) *P* - program *I* - input.

Determines if *P*(*I*) (*P* run on *I*) halts or loops forever.

Notice:

Turing: Write me a program checker!

A program that checks that the compiler works!

How about.. Check that the compiler terminates on a certain input.

*HALT*(*P*,*I*) *P* - program *I* - input.

Determines if *P*(*I*) (*P* run on *I*) halts or loops forever.

Notice: Need a computer

Turing: Write me a program checker!

A program that checks that the compiler works!

How about.. Check that the compiler terminates on a certain input.

*HALT*(*P*,*I*) *P* - program

*I* - input.

Determines if *P*(*I*) (*P* run on *I*) halts or loops forever.

Notice: Need a computer ...with the notion of a stored program!!!!

Turing: Write me a program checker!

A program that checks that the compiler works!

How about.. Check that the compiler terminates on a certain input.

*HALT*(*P*,*I*)

*P* - program

*I* - input.

Determines if *P*(*I*) (*P* run on *I*) halts or loops forever.

Notice: Need a computer ...with the notion of a stored program!!!! Program is a text string.

Turing: Write me a program checker!

A program that checks that the compiler works!

How about.. Check that the compiler terminates on a certain input.

*HALT*(*P*,*I*)

*P* - program

*I* - input.

Determines if *P*(*I*) (*P* run on *I*) halts or loops forever.

Notice: Need a computer ...with the notion of a stored program!!!! Program is a text string. Text string can be an input to a program.

Turing: Write me a program checker!

A program that checks that the compiler works!

How about.. Check that the compiler terminates on a certain input.

*HALT*(*P*,*I*)

*P* - program

*I* - input.

Determines if *P*(*I*) (*P* run on *I*) halts or loops forever.

Notice: Need a computer ...with the notion of a stored program!!!! Program is a text string. Text string can be an input to a program. Program can be an input to a program.

*HALT*(*P*,*I*)

*HALT*(*P*,*I*) *P* - program

```
HALT(P,I)
   P - program
   I - input.
```

```
HALT(P,I)
   P - program
   I - input.
```
Determines if *P*(*I*) (*P* run on *I*) halts or loops forever.

```
HALT(P,I)
   P - program
   I - input.
```
Determines if *P*(*I*) (*P* run on *I*) halts or loops forever.

Run *P* on *I* and check!

*HALT*(*P*,*I*) *P* - program *I* - input.

Determines if *P*(*I*) (*P* run on *I*) halts or loops forever.

Run *P* on *I* and check!

How long do you wait?

*HALT*(*P*,*I*) *P* - program *I* - input.

Determines if *P*(*I*) (*P* run on *I*) halts or loops forever.

Run *P* on *I* and check!

How long do you wait?

Something about infinity here, maybe?

*HALT*(*P*,*I*) *P* - program *I* - input.

Determines if *P*(*I*) (*P* run on *I*) halts or loops forever.

Run *P* on *I* and check!

How long do you wait?

Something about infinity here, maybe?

**Theorem:** There is no program HALT.

**Proof:**

**Proof:** Assume there is a program *HALT*(·,·).

Code:

**Proof:** Assume there is a program *HALT*(·,·).

Code: import HALT;

**Proof:** Assume there is a program *HALT*(·,·).

Code: import HALT; function Turing( Program P ) {

```
Code:
import HALT;
function Turing( Program P ) {
    if ( HALT ( P, P.toString() ) == "halts" ):
        while(true);
```

```
Code:
import HALT;
function Turing( Program P ) {
    if ( HALT ( P, P.toString() ) == "halts" ):
        while(true); (go in an infinite loop)
```

```
Code:
import HALT;
function Turing( Program P ) {
    if ( HALT ( P, P.toString() ) == "halts" ):
        while(true); (go in an infinite loop)
    else:
        system.exit();
}
```

```
Code:
import HALT;
function Turing( Program P ) {
    if ( HALT ( P, P.toString() ) == "halts" ):
        while(true); (go in an infinite loop)
    else:
        system.exit();
}
Run Turing(Turing).
```

```
Code:
import HALT;
function Turing( Program P ) {
    if ( HALT ( P, P.toString () ) = = "halts" ):
        while(true); (go in an infinite loop)
    else:
        system.exit();
}
Run Turing(Turing).
Does Turing(Turing) halt?
```

```
Code:
import HALT;
function Turing( Program P ) {
    if ( HALT ( P, P.toString () ) = = "halts" ):
        while(true); (go in an infinite loop)
    else:
        system.exit();
}
Run Turing(Turing).
Does Turing(Turing) halt?
Turing(Turing) halts
```
**Proof:** Assume there is a program *HALT*(·,·).

```
Code:
import HALT;
function Turing( Program P ) {
    if ( HALT ( P, P_{\text{t}} P.toString () ) == "halts" ):
         while(true); (go in an infinite loop)
    else:
         system.exit();
}
Run Turing(Turing).
Does Turing(Turing) halt?
Turing(Turing) halts
```
 $\implies$  then HALT(Turing, Turing.toString()) = halts

**Proof:** Assume there is a program *HALT*(·,·).

```
Code:
import HALT;
function Turing( Program P ) {
    if ( HALT ( P, P_{\text{t}} P.toString () ) == "halts" ):
         while(true); (go in an infinite loop)
    else:
         system.exit();
}
Run Turing(Turing).
Does Turing(Turing) halt?
```
Turing(Turing) halts

- $\implies$  then HALT(Turing, Turing.toString()) = halts
- $\implies$  Turing(Turing) loops forever.

**Proof:** Assume there is a program *HALT*(·,·).

```
Code:
import HALT;
function Turing( Program P ) {
    if ( HALT ( P, P.toString () ) = = "halts" ):
        while(true); (go in an infinite loop)
    else:
        system.exit();
}
Run Turing(Turing).
Does Turing(Turing) halt?
```
Turing(Turing) halts

- $\implies$  then HALT(Turing, Turing.toString()) = halts
- $\implies$  Turing(Turing) loops forever.

Turing(Turing) loops forever

**Proof:** Assume there is a program *HALT*(·,·).

```
Code:
import HALT;
function Turing( Program P ) {
    if ( HALT ( P, P_{\text{t}} P.toString () ) == "halts" ):
         while(true); (go in an infinite loop)
    else:
         system.exit();
}
Run Turing(Turing).
Does Turing(Turing) halt?
```
Turing(Turing) halts

- $\implies$  then HALT(Turing, Turing.toString()) = halts
- $\implies$  Turing(Turing) loops forever.

Turing(Turing) loops forever

 $\implies$  then HALT(Turing, Turing.toString())  $\neq$  halts

**Proof:** Assume there is a program *HALT*(·,·).

```
Code:
import HALT;
function Turing( Program P ) {
    if ( HALT ( P, P_{\text{t}} P.toString () ) == "halts" ):
         while(true); (go in an infinite loop)
    else:
         system.exit();
}
Run Turing(Turing).
Does Turing(Turing) halt?
```
Turing(Turing) halts

- $\implies$  then HALT(Turing, Turing.toString()) = halts
- $\implies$  Turing(Turing) loops forever.

Turing(Turing) loops forever

- $\implies$  then HALT(Turing, Turing.toString())  $\neq$  halts
- $\implies$  Turing(Turing) halts. (goes to system.exit())

**Proof:** Assume there is a program *HALT*(·,·).

```
Code:
import HALT;
function Turing( Program P ) {
   if ( HALT( P, P.toString() ) == "halts" ):
        while(true); (go in an infinite loop)
   else:
        system.exit();
}
Run Turing(Turing).
Does Turing(Turing) halt?
```
Turing(Turing) halts

- $\implies$  then HALT(Turing, Turing.toString()) = halts
- $\implies$  Turing(Turing) loops forever.

Turing(Turing) loops forever

- $\implies$  then HALT(Turing, Turing.toString())  $\neq$  halts
- $\implies$  Turing(Turing) halts. (goes to system.exit())

**Contradiction** 

**Proof:** Assume there is a program *HALT*(·,·).

```
Code:
import HALT;
function Turing( Program P ) {
    if ( HALT ( P, P_{\text{t}} P.toString () ) == "halts" ):
         while(true); (go in an infinite loop)
    else:
         system.exit();
}
Run Turing(Turing).
Does Turing(Turing) halt?
```
Turing(Turing) halts

- $\implies$  then HALT(Turing, Turing.toString()) = halts
- $\implies$  Turing(Turing) loops forever.

Turing(Turing) loops forever

- $\implies$  then HALT(Turing, Turing.toString())  $\neq$  halts
- $\implies$  Turing(Turing) halts. (goes to system.exit())

Contradiction. Program HALT does not exist!

**Proof:** Assume there is a program *HALT*(·,·).

```
Code:
import HALT;
function Turing( Program P ) {
    if ( HALT ( P, P_{\text{t}} P.toString () ) == "halts" ):
         while(true); (go in an infinite loop)
    else:
         system.exit();
}
Run Turing(Turing).
Does Turing(Turing) halt?
```
Turing(Turing) halts

- $\implies$  then HALT(Turing, Turing.toString()) = halts
- $\implies$  Turing(Turing) loops forever.

Turing(Turing) loops forever

- $\implies$  then HALT(Turing, Turing.toString())  $\neq$  halts
- $\implies$  Turing(Turing) halts. (goes to system.exit())

Contradiction. Program HALT does not exist!

## Another view of proof: diagonalization.

Any program is a fixed length string.
Any program is a fixed length string. Fixed length strings are enumerable.

Any program is a fixed length string. Fixed length strings are enumerable. If HALT existed, we could use it to make the following table:

Any program is a fixed length string. Fixed length strings are enumerable.

If HALT existed, we could use it to make the following table:

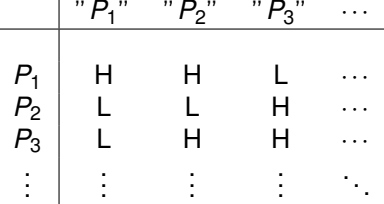

Program  $P_1$  halts on input " $P_1$ " and " $P_2$ ", doesn't halt on input " $P_3$ ". and so on...

Any program is a fixed length string. Fixed length strings are enumerable.

If HALT existed, we could use it to make the following table:

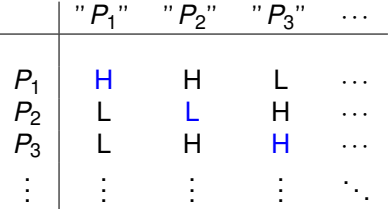

Program  $P_1$  halts on input " $P_1$ " and " $P_2$ ", doesn't halt on input " $P_3$ ", and so on...

Turing is different from every *Pi* on the diagonal.

Any program is a fixed length string.

Fixed length strings are enumerable.

If HALT existed, we could use it to make the following table:

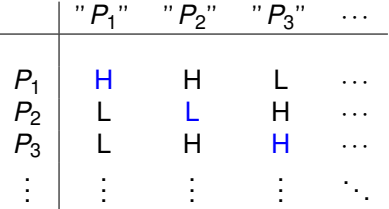

Program  $P_1$  halts on input " $P_1$ " and " $P_2$ ", doesn't halt on input " $P_3$ ", and so on...

Turing is different from every *Pi* on the diagonal.

Turing is not on list.

Any program is a fixed length string.

Fixed length strings are enumerable.

If HALT existed, we could use it to make the following table:

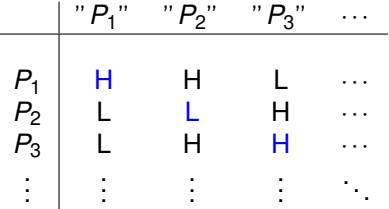

Program  $P_1$  halts on input " $P_1$ " and " $P_2$ ", doesn't halt on input " $P_3$ ", and so on...

Turing is different from every *Pi* on the diagonal.

Turing is not on list. But, Turing is a program.

Any program is a fixed length string.

Fixed length strings are enumerable.

If HALT existed, we could use it to make the following table:

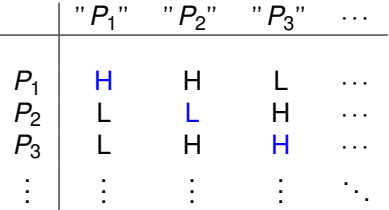

Program  $P_1$  halts on input " $P_1$ " and " $P_2$ ", doesn't halt on input " $P_3$ ", and so on...

Turing is different from every *Pi* on the diagonal.

Turing is not on list. But, Turing is a program.

Turing can be constructed from Halt.

Any program is a fixed length string.

Fixed length strings are enumerable.

If HALT existed, we could use it to make the following table:

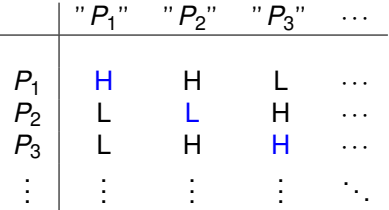

Program  $P_1$  halts on input " $P_1$ " and " $P_2$ ", doesn't halt on input " $P_3$ ", and so on...

Turing is different from every *Pi* on the diagonal.

Turing is not on list. But, Turing is a program.

Turing can be constructed from Halt.

Halt does not exist!

Any program is a fixed length string.

Fixed length strings are enumerable.

If HALT existed, we could use it to make the following table:

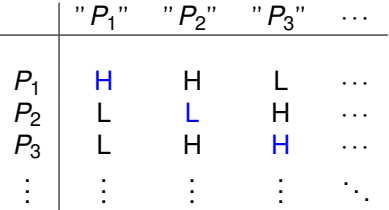

Program  $P_1$  halts on input " $P_1$ " and " $P_2$ ", doesn't halt on input " $P_3$ ". and so on...

Turing is different from every *Pi* on the diagonal.

Turing is not on list. But, Turing is a program.

Turing can be constructed from Halt.

Halt does not exist!

Wow, that was easy!

Wow, that was easy! We should be famous! No computers for Turing!

In Turing's time.

## No computers for Turing!

In Turing's time. No computers.

### No computers for Turing!

In Turing's time.

No computers.

Concept of program as data wasn't really there.

Does a program ever print "Hello World"?

Does a program ever print "Hello World"? Find exit points and add statement: **Print** "Hello World."

Does a program ever print "Hello World"? Find exit points and add statement: **Print** "Hello World."

Is there program that makes other programs faster?

Does a program ever print "Hello World"? Find exit points and add statement: **Print** "Hello World."

Is there program that makes other programs faster?

Is there program that decides if two other programs are equivalent?

Does a program ever print "Hello World"? Find exit points and add statement: **Print** "Hello World."

Is there program that makes other programs faster?

Is there program that decides if two other programs are equivalent?

Does this computer program have any security vulnerabilities?

▶ Brilliant codebreaker during WWII, helped break German Enigma Code (which probably shortened war by 1 year).

- ▶ Brilliant codebreaker during WWII, helped break German Enigma Code (which probably shortened war by 1 year).
- $\triangleright$  Seminal paper in numerical analysis:

- ▶ Brilliant codebreaker during WWII, helped break German Enigma Code (which probably shortened war by 1 year).
- � Seminal paper in numerical analysis: Condition number.

- ▶ Brilliant codebreaker during WWII, helped break German Enigma Code (which probably shortened war by 1 year).
- ▶ Seminal paper in numerical analysis: Condition number.
- ▶ Seminal paper in mathematical biology.

- ▶ Brilliant codebreaker during WWII, helped break German Enigma Code (which probably shortened war by 1 year).
- ▶ Seminal paper in numerical analysis: Condition number.
- ▶ Seminal paper in mathematical biology.
- ▶ Movie:

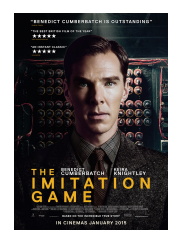

Tragic ending...

▶ Arrested as a homosexual

- ▶ Arrested as a homosexual
- ▶ given choice of prison or (quackish) injections to eliminate sex drive;

- ▶ Arrested as a homosexual
- ▶ given choice of prison or (quackish) injections to eliminate sex drive;
- $\blacktriangleright$  took injections.

- ▶ Arrested as a homosexual
- ▶ given choice of prison or (quackish) injections to eliminate sex drive;
- $\blacktriangleright$  took injections.
- $\blacktriangleright$  lost security clearance...

- ▶ Arrested as a homosexual
- $\triangleright$  given choice of prison or (quackish) injections to eliminate sex drive;
- $\blacktriangleright$  took injections.
- $\blacktriangleright$  lost security clearance...
- ▶ denied entry into the United States...

- ▶ Arrested as a homosexual
- $\triangleright$  given choice of prison or (quackish) injections to eliminate sex drive;
- $\blacktriangleright$  took injections.
- $\blacktriangleright$  lost security clearance...
- ▶ denied entry into the United States...
- $\blacktriangleright$  suffered from depression;

- ▶ Arrested as a homosexual
- ▶ given choice of prison or (quackish) injections to eliminate sex drive;
- $\blacktriangleright$  took injections.
- $\blacktriangleright$  lost security clearance...
- ▶ denied entry into the United States...
- $\blacktriangleright$  suffered from depression;
- $\blacktriangleright$  suicided with cyanide at age 42.

- ▶ Arrested as a homosexual
- $\triangleright$  given choice of prison or (quackish) injections to eliminate sex drive;
- $\blacktriangleright$  took injections.
- $\blacktriangleright$  lost security clearance...
- ▶ denied entry into the United States...
- $\blacktriangleright$  suffered from depression;
- $\blacktriangleright$  suicided with cyanide at age 42. (A bite from the apple....)

- ▶ Arrested as a homosexual
- $\triangleright$  given choice of prison or (quackish) injections to eliminate sex drive;
- $\blacktriangleright$  took injections.
- $\blacktriangleright$  lost security clearance...
- ▶ denied entry into the United States...
- $\blacktriangleright$  suffered from depression;
- $\blacktriangleright$  suicided with cyanide at age 42. (A bite from the apple....) accident?

# British Apology.

Gordon Brown. 2009.

# British Apology.

Gordon Brown. 2009. "Thousands of people have come together to demand justice for Alan Turing and recognition of the appalling way he was treated.
Gordon Brown. 2009. "Thousands of people have come together to demand justice for Alan Turing and recognition of the appalling way he was treated. While Turing was dealt with under the law of the time and we can't put the clock back,

Gordon Brown. 2009. "Thousands of people have come together to demand justice for Alan Turing and recognition of the appalling way he was treated. While Turing was dealt with under the law of the time and we can't put the clock back, his treatment was of course utterly unfair and I am pleased to have the chance to say how deeply sorry I and we all are for what happened to him.

Gordon Brown. 2009. "Thousands of people have come together to demand justice for Alan Turing and recognition of the appalling way he was treated. While Turing was dealt with under the law of the time and we can't put the clock back, his treatment was of course utterly unfair and I am pleased to have the chance to say how deeply sorry I and we all are for what happened to him. Alan and the many thousands of other gay men who were convicted as he was convicted under homophobic laws were treated terribly.

Gordon Brown. 2009. "Thousands of people have come together to demand justice for Alan Turing and recognition of the appalling way he was treated. While Turing was dealt with under the law of the time and we can't put the clock back, his treatment was of course utterly unfair and I am pleased to have the chance to say how deeply sorry I and we all are for what happened to him. Alan and the many thousands of other gay men who were convicted as he was convicted under homophobic laws were treated terribly. Over the years millions more lived in fear of conviction.

Gordon Brown. 2009. "Thousands of people have come together to demand justice for Alan Turing and recognition of the appalling way he was treated. While Turing was dealt with under the law of the time and we can't put the clock back, his treatment was of course utterly unfair and I am pleased to have the chance to say how deeply sorry I and we all are for what happened to him. Alan and the many thousands of other gay men who were convicted as he was convicted under homophobic laws were treated terribly. Over the years millions more lived in fear of conviction. ...........

Gordon Brown. 2009. "Thousands of people have come together to demand justice for Alan Turing and recognition of the appalling way he was treated. While Turing was dealt with under the law of the time and we can't put the clock back, his treatment was of course utterly unfair and I am pleased to have the chance to say how deeply sorry I and we all are for what happened to him. Alan and the many thousands of other gay men who were convicted as he was convicted under homophobic laws were treated terribly. Over the years millions more lived in fear of conviction. ..........

So on behalf of the British government, and all those who live freely thanks to Alan's work I am very proud to say: we're sorry, you deserved so much better."

Gordon Brown. 2009. "Thousands of people have come together to demand justice for Alan Turing and recognition of the appalling way he was treated. While Turing was dealt with under the law of the time and we can't put the clock back, his treatment was of course utterly unfair and I am pleased to have the chance to say how deeply sorry I and we all are for what happened to him. Alan and the many thousands of other gay men who were convicted as he was convicted under homophobic laws were treated terribly. Over the years millions more lived in fear of conviction. ..........

So on behalf of the British government, and all those who live freely thanks to Alan's work I am very proud to say: we're sorry, you deserved so much better."

2013. Granted Royal pardon.

Infinity is interesting!

Infinity is interesting! And mind boggling

Infinity is interesting! And mind boggling Computer Programs are an interesting thing.

Infinity is interesting! And mind boggling Computer Programs are an interesting thing. Like Math.

Infinity is interesting! And mind boggling Computer Programs are an interesting thing. Like Math. Deep connection between mathematical proofs and computer programs.

Infinity is interesting!

And mind boggling

Computer Programs are an interesting thing.

Like Math.

Deep connection between mathematical proofs and computer programs.

Computer Programs cannot completely "understand" computer programs.

Infinity is interesting!

And mind boggling

Computer Programs are an interesting thing.

Like Math.

Deep connection between mathematical proofs and computer programs.

Computer Programs cannot completely "understand" computer programs.

Example: no computer program can tell if any other computer program HALTS.

Infinity is interesting!

And mind boggling

Computer Programs are an interesting thing.

Like Math.

Deep connection between mathematical proofs and computer programs.

Computer Programs cannot completely "understand" computer programs.

Example: no computer program can tell if any other computer program HALTS.

Programming is a super power.

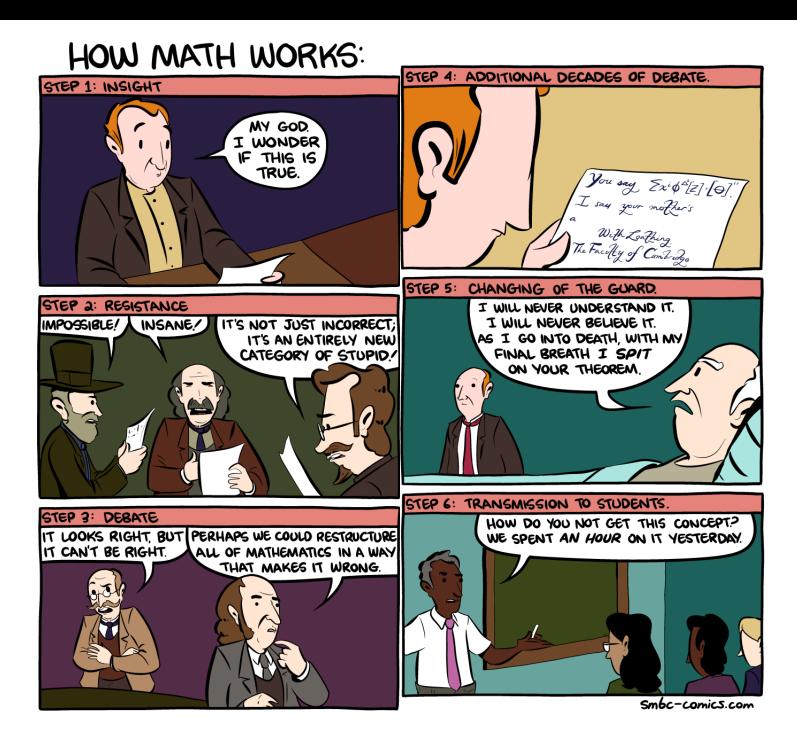